# ational Journal of Scientific & Engineering Research Volume 8, Issue 6, June-2017<br>2229-5518<br>2229-5518<br>**A Noble Imaging Technique To Detect Human**<br>**A Skin Scar Scientifical Instant**<br>And Bandwigh Scar Science Instant and Asa Bering Research Volume 8, Issue 6, June-2017<br> **Aging Technique To Detect Hum**<br>
Skin Scar<br>
Mohammad Asaduzzaman Rasel, Sellappan Palaniappan<br>
in tone is a big challenge for analyzing human skin scar because of insufficient 229-5518<br>**A Noble Imaging Technique To Detect Human**<br>Skin Scar<br>Abstract— Variation of human skin tone is a big challenge for analyzing human skin scar because of insufficient detecting criteria and<br>Abstract— Variation of h

Iddine 8, Issue 6, June-2017<br> **Skin Scar**<br> **Skin Scar**<br> **Skin Scar**<br> **Skin Scar**<br> **Skin Scar**<br> **Skin Scar**<br> **Skin Scar**<br> **Skin Scar**<br> **Skin Scar**<br> **Sking the Sking Dignal Palaniappan**<br> **Sking the Sking the Skin Scar**<br> **Ski** A Noble Imaging Technique To Detect Human<br>Skin Scar<br>Mohammad Asaduzzaman Rasel, Sellappan Palaniappan<br>Mestract— Variation of human skin tone is a big challenge for analyzing human skin scar because of insufficient detectin A Noble Imaging Technique To Detect Human<br>Skin Scar<br>Abstract—Variation of human skin tone is a big challenge for analyzing human skin scar because of insufficient detecting criteria and<br>technique in automated analyzing sys A Noble Imaging Technique To Detect Human<br>Skin Scar<br>Abstract—Variation of human skin tone is a big challenge for analyzing human skin scar because of insufficient detecting criteria and<br>Mohammad Asaduzzaman Rasel, Sellappa A INODIE IITIEGUITIUM TECTITIIQUE TO DELECL FUITIENTED SKIN SCAT Mohammad Asaduzzaman Rasel, Sellappan Palaniappan<br>Abstract— Variation of human skin tone is a big challenge for analyzing human skin scar because of insuffic **SKIN SCAM**<br>
Mohammad Asaduzzaman Rasel, Sellappan Palaniappan<br>
Abstract— Variation of human skin tone is a big challenge for analyzing human skin scar because of insufficient detect<br>
technique in automated analyzing syste **INDER TRITE INTERNATE SETTE INTERNATE SETTEM IN STANDAM SOMET A SURFACT CONDUCT IN SURFACT UNITED A ABSENCE IN A SURFACT UNITED A ABSENCE IN A SURFACT UNITED A ABSENCE IN A SURFACT CHARGED IN THE STATE INTERNATE (STATE I Skinn Scale Processing and Asaduzzaman Rasel, Sellappan Palaniappan<br>
Abstract—Variation of human skin tone is a big challenge for analyzing human skin scar because of insufficient detecting criteria and<br>
dechrique in aut Abstract**— Variation of human skin tone is a big challenge for analyzing human skin scar technique in automated analyzing system. Detecting skin scar on the basis of skin tone by infinimizing time delay and cost of diffe Abstract— Variation of human skin tone is a big challenge for analyzing human skin scar be technique in automated analyzing system. Detecting skin scar on the basis of skin tone by image minimizing time delay and cost of iel, Sellappan Palaniappan<br>
ing human skin scar because of insufficient detecting criteria and<br>
sis of skin tone by image processing can help to make decision for<br>
of of image processing methods, functions, and techniques better treatment. It can be helpful for catching criteria and sis of skin tone by image processing can help to make decision for of image processing methods, functions, and techniques are used em which will help to get ide ing human skin scar because of insufficient detecting criteria and<br>sis of skin tone by image processing can help to make decision for<br>of image processing methods, functions, and techniques are used<br>em which will help to ge body skin tone by image processing can help to make describing the sole of than the by image processing can help to make describing the of the set of image processing methods, functions, and techniques them which will help

**1 IMohammad Asamsure 10 IMohammad Asamsure 10 IAbstract**— Variation of human skin tone is a big chalaction<br>technique in automated analyzing system. Detecting skin minimizing time delay and cost of different me technique in automated analyzing system. Detecting skin scar on the basis of skin tch minimizing time delay and cost of different medical tests. Different types of image proform and the most on make an automated skin scar minimizing time delay and cost of different medical tests. Different types of image processing m<br>for analyzing skin scar to make an automated skin scar recognition system which will help to ge<br>the position of scar and les are different from person to person also interrupt to the positive of sixt and extract different from person also in human body. Image acquisition for analyzing and extraction overall process have done by digital image pr the position of scar and lesion in human body. Image acquisition for analyzing and overall process have done by digital image processing on the basis of input image's pix<br> **Index Terms**— Image acquisition, Gray-scale, Thr overall process have done by digital image processing on the basis of input images pixel v.<br>
Index Terms—Image acquisition, Gray-scale, Threshold, Histogram, morphologic<br>
Object Recognition.<br>  $---------$ <br>
Thereting human skin s **Index Terms—** Image acquisition, Gray-scale, Threshold, Histogram, morphologic<br>
Object Recognition.<br>  $---------$ <br> **1 INTRODUCTION**<br>
Detecting human skin scar is a difficult task because of better treatmen<br>
different type of bi nook Terms— image acquisition, Gray-scate, Threshold, Histogram, Inorphonogical<br>
Object Recognition.<br>
Detecting human skin scar is a difficult task because of better treatment.<br>
Detecting human skin scar is a difficult tas **1 INTRODUCTION**<br> **1 INTRODUCTION**<br> **1 INTRODUCTION**<br> **INTRODUCTION**<br> **INTRODUCTION**<br> **INTRODUCTION**<br> **INTRODUCTION**<br> **INTRODUCTION**<br> **INTRODUCTION**<br> **EXECUTE TO A**<br> **EXECUTE TO A**<br> **EXECUTE TO A**<br> **EXECUTE TO A**<br> **EXE 1** INTRODUCTION<br>
Detecting human skin scar is a difficult task because of better treatm<br>
different type of birthmark, tattoo, and complexity of human<br>
because some some some some different to body skin for<br>
human organ. **1 INTRODUCTION**<br>
Detecting human skin scar is a<br>
different type of birthmark, tattoo,<br>
skin which are main obstacle to i<br>
human organ. Different type of h<br>
are different from person to p<br>
understand skin scar by imagin<br>
c **2BACKGROUND**<br>**2 BACKGROUND**<br>**2 BACKGROUND**<br>**2 BACKGROUND**<br>**2 BACKGROUND**<br>**2** BACKGROUND<br>**2 BACKGROUND**<br>**2 BACKGROUND**<br>**2 BACKGROUND**<br>**2 BACKGROUND**<br>**2 BACKGROUND**<br>**2 BACKGROUND**<br>**2BACKGROUND**<br> Fromthe Fibrous tissue creates scars which are appeared in the instanton and optical scars by imaging technique. 3D optical<br>
the different from person to person also interrupt to<br>
the maging technique of summan skin color Frameand interest from the skin and the exception of the combinery and the combined the combine and so interrupt to **3** DES understand skin scar by imaging technique. 3D optical coherent [2] method is successfully used in **EXEMPLE SERVITHERT WATER CONTRACT CONTRACT SURVEY IN A CONSIDERT SURVEY IN A CONSIDERT SURVEY IN A CONTRACT SURVEY IN A CONTRACT SURVEY ON THE SKIN SCREDUND IN THE SKIN SCREDUND IN THE SKIN AND SURVEY ON THE SKIN AND SURV** 

Solution and interest the skin and interest as a natural part of the considered as a natural part of the considered as a natural part of the healing the considered as a natural part of the healing scatter of this response processing to analyze and extract desire medical object so the<br>noble imaging technique to detect human skin scar are very<br>biective of this<br>basic method for tracking scar in human skin like histogram<br>and object tracking.<br>an mobe imaging technique to detect human skin scar are very<br>bisplective<br>basic method for tracking scar in human skin iscar are very<br>analysis, threshold, color matching, number of pixel analysis<br>and object tracking.<br>**2 BACKGR** Franchische materials can disease in some degree of scarring (4).<br>
Analysis reaction of pricel and skin scar in differently scar in human skin like histogram<br>
2 BACKGROUND<br>
The Fibrous tissue creates scars which are appear **EXECT ANITY AND EXECT ANITY AND SERVE ANITS ARE SERVED AND STAND AND SERVED AND SERVED AND SERVED AND SERVED AND SERVED AND SERVED AND SERVED AND SERVED AND SERVED AND SERVED AND SERVED AND SERVED AND SERVED AND SERVED AN 2 BACKGROUND**<br> **2 BACKGROUND**<br> **2 BACKGROUND**<br> **2 BACKGROUND**<br> **2 BACKGROUND**<br> **2 BACKGROUND**<br> **2** CHO TO THE TO THE TO THE TO THE TO THE TO THE TO THE TO THE TO THE TO THE TO THE TO THE TO THE TO THE TO THE TO THE TO THE **EXECTS AND SET AND SET AND SET AND SET AND SET AND SET AND STAND THE FIFOROL STATE THE FIFORM STATE INTO SET A PROCESS of wound repair in the skin and other tissues of the in process of wound repair in the skin and other 2 BACKGROUND**<br>
The fibrous tissue creates scars which are appeared in<br>
regular skin after injury and it results from the biological<br>
process of wound repair in the skin and other tissues of the<br>
skin [3]. So, scar is con **2 BACKGROUND**<br>
The Fibrous tissue creates scars which are appeared in imput image.<br>
regular skin after injury and it results from the biological number in a<br>
process of wound repair in the skin and other tissues of the i The Fibrous tissue creates scars which are appeared in regular skin after injury and it results from the biological number in an in process of wound repair in the skin and other tissues of the interimities in an skin [3]. regular skin after injury and it results from the biol<br>process of wound repair in the skin and other tissues<br>skin [3]. So, scar is considered as a natural part of the h<br>process. Usually with the exception of very minor les process of wound repair in the skin and other tissues of the<br>skin [3]. So, scar is considered as a natural part of the healing<br>process. Usually with the exception of very minor lesions for<br>the excellents have all diseases Such as: skin cancer [5], skin disease [6], and skin allery the model as a considered as a natural part of the healing the combination and the combination are the from scatter sure degree of scarring [4]. The combination a

process. Usually with the exception of very minor lesions for display, the histog human, every wound results such as after surgical operations, the combination of accidents and diseases in some degree of scarring [4]. Ani human, every wound results such as after surgical operations, the combinal accidents and diseases in some degree of scarring [4]. Can also be Animals are free from scars, their tissue can regenerate instead the in this re accidents and diseases in some degree of scarring [4]. Can also be<br>Animals are free from scars, their tissue can regenerate separate hist<br>without having scar formation [3], [4].<br>In this research we are working with any typ Animals are free from scars, their tissue can regenerate<br>without having scar formation [3], [4].<br>In this research we are working with any type of human scar<br>which are comparatively small size like scratches, birthmark,<br>and without having scar formation [3], [4]. In this research we are working with any type of human scar<br>with the three<br>which are comparatively small size like scratches, birthmark, and lesions so that it is easy to analyze and In this research we are working with any type of human scar<br>which are comparatively small size like scratches, birthmark, channels, and<br>and lesions so that it is easy to analyze and extract<br>information. In this case all r

which are comparatively small size like scratches, birthmark, channels, and t<br>and lesions so that it is easy to analyze and extract pixel count [8,<br>information. In this case all raw image which are input image ineplementa and lesions so that it is easy to analyze and extract pixel count information. In this case all raw image which are input image implementatiif should be same and fixed pixel ratio. Many researches have already done to ana information. In this case all raw image which are input image<br>
should be same and fixed pixel ratio. Many researches have already done to analyze human skin<br>
such as: skin cancer [5], skin disease [6], and skin allergy [7 should be same and fixed pixel ratio.<br>
Many researches have already done to analyze human skin<br>
such as: skin cancer [5], skin disease [6], and skin allergy [7];<br>
but most of them are complicated and take long time to<br>
pr Many researches have already done to analyze human skin<br>such as: skin cancer [5], skin disease [6], and skin allergy [7];<br>but most of them are complicated and take long time to<br>process. Skin scar is one of the important f

**3 o** Finally expressing can help to make determ which by mage processing can trelp to make determ which will help to get idea about skin tone, skin scar, lest none analyzing and extracting information from skin scar's s put image's pixel variation.<br>
Secure 1.1 The following technique of the fitness, and also for ensuring<br>
petter treatment. It can be helpful for catching criminals<br>
because sometimes smugglers hide illegal things inside the che and morphological processing, Edge detection, and<br>  $------------$ <br>
patient's skin, for checking the fitness, and also for ensuring<br>
better treatment. It can be helpful for catching criminals<br>
because sometimes smugglers hide i ram, morphological processing, Edge detection, and<br>
-----------<br>
patient's skin, for checking the fitness, and also for ensuring<br>
better treatment. It can be helpful for catching criminals<br>
because sometimes smugglers hide **Solution** Skin, for checking the fitness, and also for ensuring<br>
better treatment. It can be helpful for catching criminals<br>
because sometimes smugglers hide illegal things inside their<br>
body skin for smuggling purpose.<br> **Example 19**<br>
patient's skin, for checking the fitness, and also for ensuring<br>
better treatment. It can be helpful for catching criminals<br>
because sometimes smugglers hide illegal things inside their<br>
body skin for smuggli pauent s skin, tot checking the filters, and also for ensuring<br>better treatment. It can be helpful for catching criminals<br>because sometimes smugglers hide illegal things inside their<br>body skin for smuggling purpose.<br>**3. IDESCRIPTION**<br> **IDESCRIPTION**<br> **IDESCRIPTION**<br> **SECRIPTION**<br> **SECRIPTION**<br> **SECRIPTION**<br> **SECRIPTION**<br> **SECRIPTION**<br> **SECRIPTION**<br> **SECRIPTION**<br> **SECRIPTION**<br> **SECRIPTION**<br> **SECRIPTION**<br> **SECRIPTION**<br> **SECRIPTION**<br> **SECRI** 

**3. DESCRIPTION**<br>**3. DESCRIPTION**<br>**5. SECRIPTION**<br>**5. SECRIPTION**<br>**5. SECRIPTION**<br>**5. SECRIPTION**<br>**5. SECRIPTION**<br>**5. SECRIPTION**<br>**5. SECRIPTION**<br>**5. SECRIPTION**<br>**5. SECRIPTION**<br>**5. SECRIPTION**<br>**5. SECRIPTION**<br>**5. SECRIPTI 3****DESCRIPTION**<br>Several imaging techniques should be followed to get the<br>clear view of skin scar so it is effective way to achieve<br>objective of this research. An algorithm is presented to detect<br>skin scar in different s **3 DESCRIPTION**<br>Several imaging techniques should be followed to get the<br>clear view of skin scar so it is effective way to achieve<br>objective of this research. An algorithm is presented to detect<br>skin scar in different step **3 DESCRIPTION**<br>Several imaging techniques should be followed to get the<br>clear view of skin scar so it is effective way to achieve<br>objective of this research. An algorithm is presented to detect<br>skin scar in different step Severalimaging techniques should be followed to get the clear view of skin scar so it is effective way to achieve objective of this research. An algorithm is presented to detect skin scar in different steps where each ste becaus manying central constant of the deal view of skin scar so it is effective way to achieve objective of this research. An algorithm is presented to detect skin scar in different steps where each step contains differen chain that of same beat of solen and of the interest with the combined by elective of this research. An algorithm is presented to detect skin scar in different steps where each step contains different image processing meth solutionand incourant in the magnotian in presented or exceptions skin scar in different steps where each step contains different image processing method to establish our research aim.<br> **3.1 Analyzing Scar By Histogram**<br> similate processing method to establish our research aim.<br> **3.1 Analyzing Scar By Histogram**<br>
In the image processing field, the histogram normally<br>
indicates to a histogram of the values of pixel intensity of an<br>
input im **3.1 Analyzing Scar By Histogram**<br> **5.1 Analyzing Scar By Histogram**<br>
In the image processing field, the histogram normally<br>
indicates to a histogram of the values of pixel intensity of an<br>
input image. This histogram is **3.1 Analyzing Scar By Histogram**<br>In the image processing field, the histogram normally<br>indicates to a histogram of the values of pixel intensity of an<br>input image. This histogram is a graph, who shows the pixel<br>number in In the image processing field, the histogram normally indicates to a histogram of the values of pixel intensity of an input image. This histogram is a graph, who shows the pixel number in an image with each various intensi indicates to a histogram of the values of pixel intensity of an<br>input image. This histogram is a graph, who shows the pixel<br>number in an image with each various intensity value found<br>in the input image[8]. There are 256 di input image. This histogram is a graph, who shows the pixel<br>number in an image with each various intensity value found<br>in the input image[8]. There are 256 different possible<br>intensities in an 8-bit gray-scale image, and s number in an image with each various intensity value found<br>in the input image[8]. There are 256 different possible<br>intensities in an 8-bit gray-scale image, and so by graphically<br>display, the histogram represents 256 numbe in the input image[8]. There are 256 different possible intensities in an 8-bit gray-scale image, and so by graphically display, the histogram represents 256 numbers with showing the combination of pixels into those values intensities in an 8-bit gray-scale image, and so by graphically<br>display, the histogram represents 256 numbers with showing<br>the combination of pixels into those values of gray-scale[9]. I<br>can also be taken from color images xtract desire medical object so the clear view of skin scar so it is decired human skin scar in every when complement with scar in different steps where<br>act in human skin scar in cycle medical to set and scar in the image

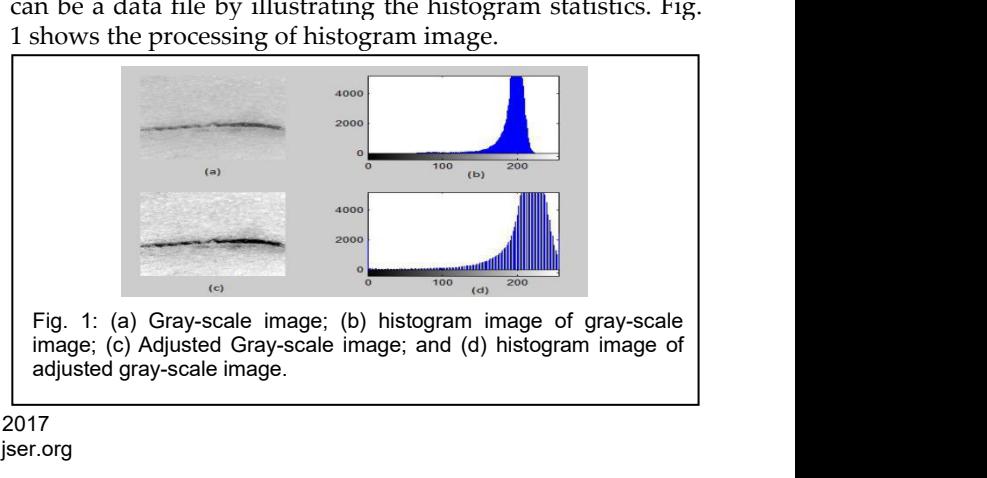

**3.2Comparingscarwiththreshold** International Journal of Scientific & Engineering Research Volume 8, Issue 6, June-2017<br>ISSN 2229-5518<br>**3.2 Comparing scar with threshold**<br>The simplest and easy method of image segmentation is<br>thresholding which is used to International Journal of Scientific & Engineering Research Volume 8, Issue 6, June-2017<br>ISSN 2229-5518<br>**3.2 Comparing scar with threshold**<br>The simplest and easy method of image segmentation is<br>thresholding which is used to International Journal of Scientific & Engineering Research Volume 8, Issue 6, June-2017<br>ISSN 2229-5518<br>**3.2 Comparing scar with threshold**<br>The simplest and easy method of image segmentation is<br>thresholding which is used to International Journal of Scientific & Engineering Research Volume 8, Issue 6, June-2017<br>
ISSN 2229-5518<br> **3.2 Comparing scar with threshold**<br>
The simplest and easy method of image segmentation is<br>
thresholding which is use International Journal of Scientific & Engineering Research Volume 8, Issue 6, June-2017<br>
ISSN 2229-5518<br> **3.2 Comparing scar with threshold**<br>
The simplest and easy method of image segmentation is<br>
thresholding which is use International Journal of Scientific & Engineering Research Volume 8, Issue 6, June-2017<br>
ISSN 2229-5518<br> **3.2 Comparing scar with threshold**<br>
The simplest and easy method of image segmentation is<br>
thresholding which is use International Journal of Scientific & Engineering Research Volume 8, Issue 6, June-2017<br>
ISSN 2229-5518<br> **3.2 Comparing scar with threshold**<br>
The simplest and easy method of image segmentation is<br>
thresholding which is use International Journal of Scientific & Engineering Research Volume 8, Issue 6, June-2017<br>
ISSN 2229-5518<br>
3.2 Comparing scar with threshold<br>
The simplest and easy method of image segmentation is<br>
thresholding which is used SSN 2229-5518<br>
S.2 **Comparing scar with threshold**<br>
The simplest and easy method of image segmentation is<br>
thresholding which is used to create binary image from a<br>
gray-scale image [10]. The easiest thresholding techniqu **3.2 Comparing scar with threshold**<br>The simplest and easy method of image segmentation is<br>thresholding which is used to create binary image from a<br>gray-scale image [10]. The easiest thresholding techniques<br>replace each pix **3.2 Comparing scar with threshold**<br>The simplest and easy method of image segmentation is<br>thresholding which is used to create binary image from a<br>gray-scale image [10]. The easiest thresholding techniques<br>intensity is gre **3.2 Comparing scar with threshold**<br>
The simplest and easy method of image segmentation is<br>
thresholding which is used to create binary image from a<br>
gray-scale image. [10]. The easiest thresholding techniques<br>
entance cac

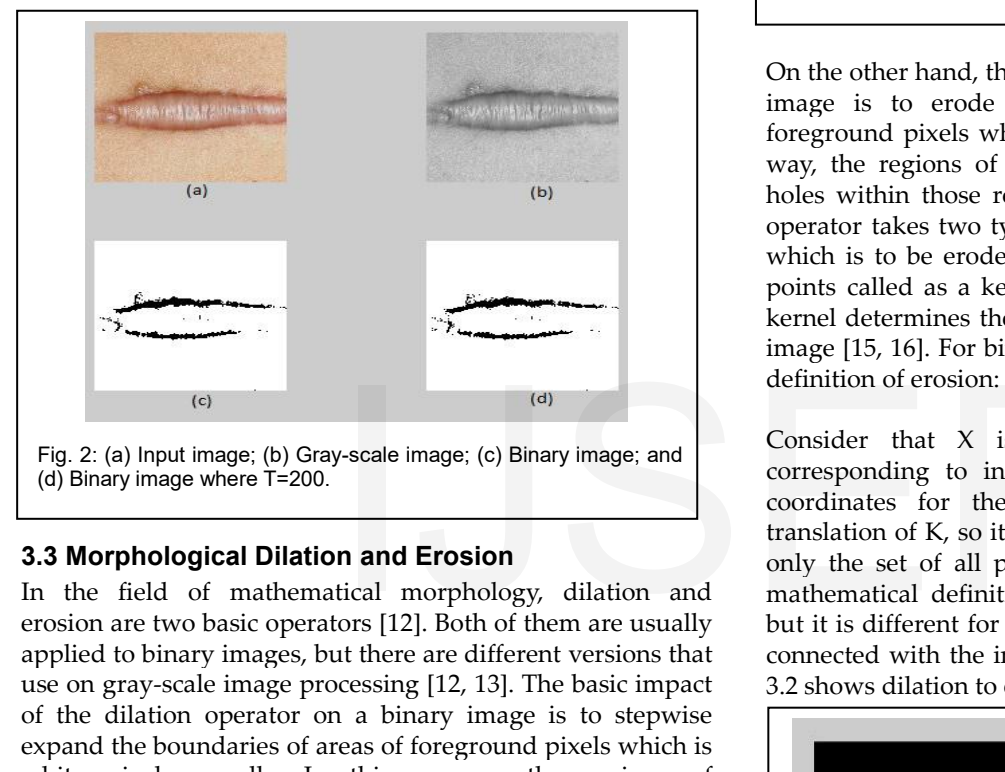

Example 15, 1<br>
Fig. 2: (a) Input image; (b) Gray-scale image; (c) Binary image; and<br>
(d) Binary image where T=200.<br>
(d) Binary image where T=200.<br> **Example 15.** 1 definition of the consider the field of mathematical morpho Fig. 2: (a) Input image; (b) Gray-scale image; (c) Binary image; and<br>
(d) Binary image where T=200.<br>
The discussion of K consider that<br>
corresponding the set of mathematical morphology, dilation and the set of<br>
In the fiel Fig. 2: (a) Input image; (b) Gray-scale image; (c) Binary image; and<br>
(d) Binary image where T=200.<br> **3.3 Morphological Dilation and Erosion**<br>
In the field of mathematical morphology, dilation and mathematical derosion are Fig. 2: (a) Input image; (b) Gray-scale image; (c) Binary image; and<br>
(d) Binary image where T=200.<br> **3.3 Morphological Dilation and Erosion**<br>
In the field of mathematical morphology, dilation and mathematical de<br>
erosion Fig. 2: (a) Input image; (b) Gray-scale image; (c) Binary image; and<br>
(d) Binary image where T=200.<br> **3.3 Morphological Dilation and Erosion**<br>
In the field of mathematical morphology, dilation and mathematical<br>
erosion are Fig.2: (a) Input image; (b) Gray-scale image; (c) Binary image; and<br>
(d) Binary image where T=200.<br>
In the field of mathematical morphology, dilation and<br>
In the field of mathematical morphology, dilation and<br>
erosion are The kernel determines the accurate effect of the dilation of the kernel determines the are different versions and applied to binary images, but there are different versions hat as input it is different version are work bas **3.3 Morphological Dilation and Erosion** translation of K only the set of mathematical morphology, dilation and mathematical derosion are two basic operators [12]. Both of them are usually but it is different applied to bi **3.3 Morphological Dilation and Erosion** only the set of In the field of mathematical morphology, dilation and erosion are two basic operators [12]. Both of them are usually but it is differed applied to binary images, but In the field of mathematical morphology, dilation and mathematical definitions are two basic operators [12]. Both of them are usually but it is different fo applied to binary images, but there are different versions that c erosion are two basic operators [12]. Both of them are usually but it is different applied to binary images, but there are different versions that connected with use on gray-scale image processing [12, 13]. The basic impa applied to binary images, but there are different ve<br>use on gray-scale image processing [12, 13]. The ba<br>of the dilation operator on a binary image is to<br>expand the boundaries of areas of foreground pixe<br>white pixels usua of the dilation operator on a binary image is to stepwise<br>expand the boundaries of areas of foreground pixels which is<br>white pixels usually. In this manner, the regions of<br>foreground pixels generate in size while holes wit expand the boundaries of areas of foreground pixels which is<br>white pixels usually. In this manner, the regions of<br>foreground pixels generate in size while holes within these<br>regions become miniature [15]. The dilation oper white pixels usually. In this manner, the regions of foreground pixels generate in size while holes within these regions become miniature [15]. The dilation operator requires two types of data as inputs. One is an input im foreground pixels generate in size while holes within these<br>regions become miniature [15]. The dilation operator<br>requires two types of data as inputs. One is an input image<br>which is to be dilated. The other one is a set of Fig. 32: (a) Dinamies and (b) Entropy the proposed in the substitution of erosion:<br> **Consider** that X is the set of the semel [1]<br>
translation of K, so its origin is a coordinates for the kernel [1]<br>
translation of K, so i

regions become miniature [15]. The dilation operator<br>requires two types of data as inputs. One is an input image<br>which is to be dilated. The other one is a set of coordinate<br>points which is called as a kernel or structurin non-empty. In mathematical definition, the binary image is executed [14]. Moreover, these coordinates are 3D rather than image (15, 16). For binary image to express the mathematical definition of dilation:<br>
Consider that X which is to be dilated. The other one is a set of coordinate<br>points which is called as a kernel or structuring element [16].<br>The kernel determines the accurate effect of the dilation on<br>an image [15, 16]. For binary image Fig. 3.2: (a) Dinitional modes. The set of coordinates linked with the set of coordinates diation process.<br>
The set of consider that X is the set of Euclidean coordinates<br>
consider that X is the set of Euclidean coordinate The kernel determines the accurate effect of the dilation on<br>
an image [15, 16]. For binary image to express the<br>
mathematical definition of dilation:<br>
Consider that X is the set of Euclidean coordinates<br>
corresponding to an image [15, 16]. For binary image to express the<br>
mathematical definition of dilation:<br>
Consider that X is the set of Euclidean coordinates<br>
coordinates for the kernel [13]. Now, Kx denote the<br>
translation of K, so its mathematical definition of dilation<br>Consider that X is the set<br>corresponding to input image<br>coordinates for the kernel [<br>translation of K, so its origin is a<br>only the set of all points x that th<br>non-empty. In mathematical<br>

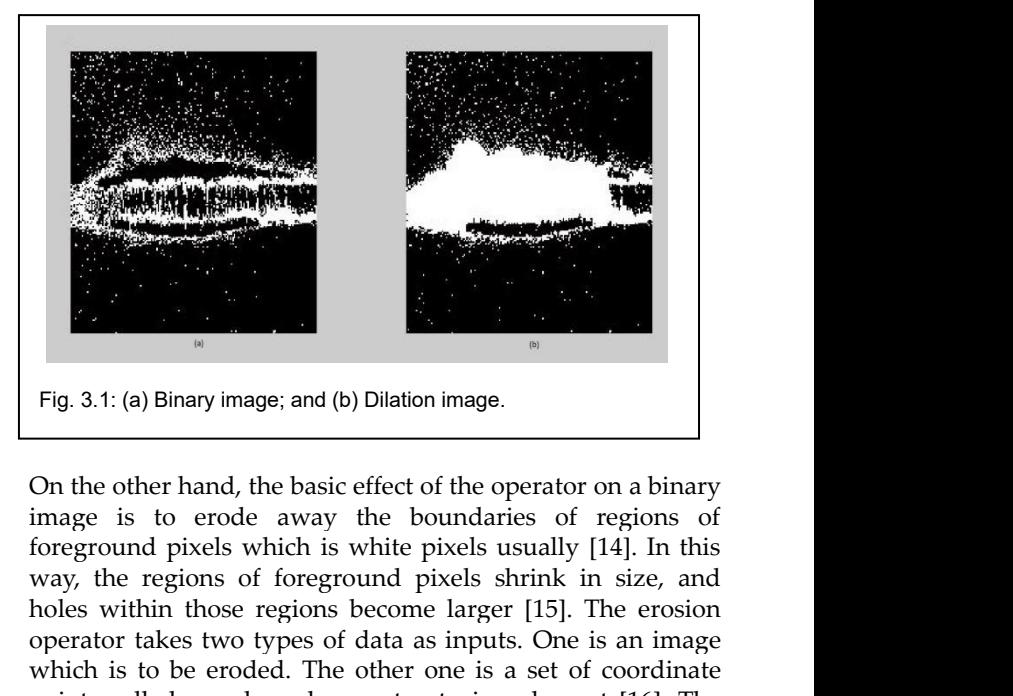

Fig.3.1: (a) Binary image; and (b) Dilation image.<br>
On the other hand, the basic effect of the operator on a binary<br>
image is to erode away the boundaries of regions of<br>
foreground pixels which is white pixels usually [14 Fig.3.1: (a) Binary image; and (b) Dilation image.<br>
On the other hand, the basic effect of the operator on a binary<br>
image is to erode away the boundaries of regions of<br>
foreground pixels which is white pixels usually [14 Fig. 3.1: (a) Binary image; and (b) Dilation image.<br>
On the other hand, the basic effect of the operator on a binary<br>
image is to erode away the boundaries of regions of<br>
foreground pixels which is white pixels usually [14 Fig.3.1: (a) Binary image; and (b) Dilation image.<br>
On the other hand, the basic effect of the operator on a binary<br>
image is to erode away the boundaries of regions of<br>
foreground pixels which is white pixels usually [14 Fig. 3.1: (a) Binary image; and (b) Dilation image.<br>
On the other hand, the basic effect of the operator on a binary<br>
image is to erode away the boundaries of regions of<br>
foreground pixels which is white pixels usually [14 Fig. 3.1: (a) Binary image; and (b) Dilation image.<br>
On the other hand, the basic effect of the operator on a binary<br>
image is to erode away the boundaries of regions of<br>
foreground pixels which is white pixels usually [1 The other hand, the basic effect of<br>image is to erode away the bot<br>foreground pixels which is white pi<br>way, the regions of foreground pix<br>holes within those regions become<br>operator takes two types of data as<br>which is to be Onthe other hand, the basic effect of the operator on a binary<br>image is to erode away the boundaries of regions of<br>foreground pixels which is white pixels usually [14]. In this<br>way, the regions of foreground pixels shrin image is to erode away the boundaries of regions of foreground pixels which is white pixels usually [14]. In this way, the regions of foreground pixels shrink in size, and holes within those regions become larger [15]. Th foregroundpixels which is white pixels usually [14]. In this way, the regions of foreground pixels shrink in size, and holes within those regions become larger [15]. The erosion operator takes two types of data as inputs way, the regions of foreground pixels shrink in size, and<br>holes within those regions become larger [15]. The erosion<br>operator takes two types of data as inputs. One is an image<br>which is to be eroded. The other one is a set

holes within those regions become larger [15]. The erosion operator takes two types of data as inputs. One is an image which is to be eroded. The other one is a set of coordinate points called as a kernel or structuring el operator takes two types of data as inputs. One is an image<br>which is to be eroded. The other one is a set of coordinate<br>points called as a kernel or structuring element [16]. The<br>kernel determines the exact effect of the e which is to be eroded. The other one is a set of coordinate points called as a kernel or structuring element [16]. The kernel determines the exact effect of the erosion on an input image [15, 16]. For binary image to expr points called as a kernel or structuring element [16]. The kernel determines the exact effect of the erosion on an input image [15, 16]. For binary image to express the mathematical definition of erosion:<br>Consider that X i Exernel determines the exact effect of the erosion on image [15, 16]. For binary image to express the math definition of erosion:<br>Consider that X is the set of Euclidean coccorresponding to input image, and that K is the c

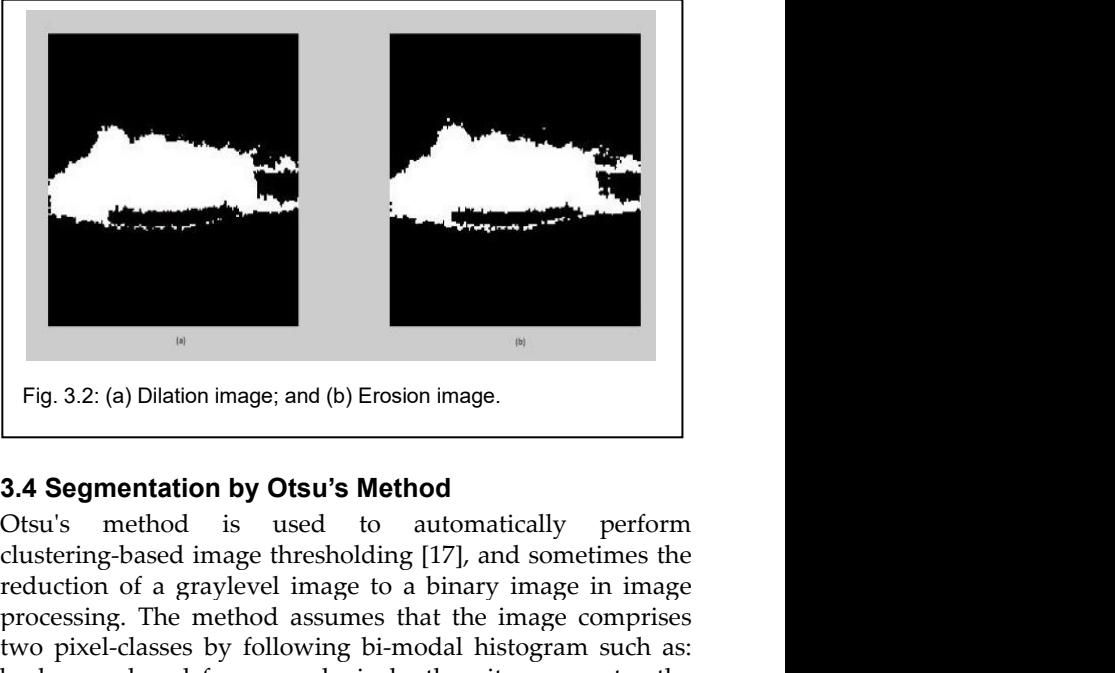

Fig. 3.2: (a) Dilation image; and (b) Erosion image.<br>
Fig. 3.2: (a) Dilation image; and (b) Erosion image.<br> **3.4 Segmentation by Otsu's Method**<br>
Otsu's method is used to automatically perform<br>
clustering-based image thresh **Fig. 3.2: (a) Dilation image; and (b) Erosion image.**<br> **Fig. 3.2: (a) Dilation image; and (b) Erosion image.**<br> **3.4 Segmentation by Otsu's Method**<br>
Otsu's method is used to automatically perform<br>
clustering-based image th Fig. 3.2: (a) Dilation image; and (b) Erosion image.<br>
Fig. 3.2: (a) Dilation image; and (b) Erosion image.<br> **3.4 Segmentation by Otsu's Method**<br>
Otsu's method is used to automatically perform<br>
clustering-based image thresh **Example 12**<br>
Fig. 3.2: (a) Dilation image; and (b) Erosion image.<br> **3.4 Segmentation by Otsu's Method**<br>
Otsu's method is used to automatically perform<br>
clustering-based image thresholding [17], and sometimes the<br>
reductio Fig. 3.2: (a) Dilation image; and (b) Erosion image.<br> **3.4 Segmentation by Otsu's Method**<br>
Otsu's method is used to automatically perform<br>
clustering-based image thresholding [17], and sometimes the<br>
processing. The method

InternationalJournal of Scientific & Engineering Research Volume 8, Issue 6, June-2017<br>
ISSN 2229-5518<br>
their combined spread means intra-class [variance](https://en.wikipedia.org/wiki/Variance) is minimal, **3.5 Adapteral of** equivalently where the sum of pairwis International Journal of Scientific & Engineering Research Volume 8, Issue 6, June-2017<br>ISSN 2229-5518<br>their combined spread means intra-class variance is minimal, **3.5 Adaptive**<br>or equivalently where the sum of pairwise s InternationalJournal of Scientific & Engineering Research Volume 8, Issue 6, June-2017<br>
ISSN 2229-5518<br>
their combined spread means intra-class variance is minimal,<br>
or equivalently where the sum of pairwise squared dista International Journal of Scientific & Engineering Research Volume 8, Issue 6, June-2017<br>
ISSN 2229-5518<br>
their combined spread means intra-class variance is minimal,<br>
or equivalently where the sum of pairwise squared dista International Journal of Scientific & Engineering Research Volume 8, Issue 6, June-2017<br>
ISSN 2229-5518<br>
their combined spread means intra-class variance is minimal,<br>
or equivalently where the sum of pairwise squared dista International Journal of Scientific & Engineering Research Volume 8, Issue 6, June-2017<br>
ISSN 2229-5518<br>
their combined spread means intra-class variance is minimal,<br>
or equivalently where the sum of pairwise squared dist International Journal of Scientific & Engineering Research Volume 8, Issue 6, June-2017<br>
ISSN 2229-5518<br>
their combined spread means intra-class variance is minimal,<br>
3.5 Adaptive<br>
is constant, and that's why their inter-International Journal of Scientific & Engineering Research Volume 8, Issue 6, Juin ISSN 2229-5518<br>
their combined spread means intra-class variance is minimal,<br>
or equivalently where the sum of pairwise squared distances<br> their combined spread means intra-class va<br>or equivalently where the sum of pairwise<br>is constant, and that's why their inter-<br>maximal [18]. In this way, Otsu's method<br>isolate skin scar from skin to to show the sca<br>Basical

 $2(t)$  $^{2}(t)$  and  $(t) \pi^{2}(t)$ 

$$
\sigma_w^2(t) = w_0(t)\sigma_0^2(t) + w_1(t)\sigma_1^2(t)
$$

Here, weights  $W_0$  and  $W_1$  are the probabilities of the two their combined spread means intra-class variance is minimal, **3.5 Adaptive**<br>or equivalently where the sum of pairwise squared distances Adaptive thr<br>is constant, and that's why their inter-class variance is it uses a colc  $\sigma_0^2$  and  $\sigma_1^2$  . From the L histograms, the probability of class  $w_{0,1}(t)$  is calculated: *thead.* That are with the wold can be used to eskin scar from skin to to show the scar in better way.<br>ally, in Otsu's method we broadly looking for the scar from skin to to show the scar in better way.<br>ally, in Otsu's me From the probabilities of the two<br>
Here, weights  $w_0$  and  $w_1$  are the probabilities of the two<br>
classes, who are separated by a threshold *t* and variances<br>
classes, who are separated by a threshold *t* and variances<br> Here, weights  $w_0$  and  $w_1$  are the probabilities of the two<br>classes, who are separated by a threshold t and variances<br>divides the<br> $\sigma_0^2$  and  $\sigma_1^2$ . From the L histograms, the probability of<br>the optimum<br>results of

$$
w_0(t) = \sum_{i=0}^{t-1} p(i)
$$
  

$$
w_1(t) = \sum_{i=t}^{t-1} p(i)
$$

$$
w_0(t) = \sum_{i=0}^{t-1} p(i)
$$
  
\n
$$
w_1(t) = \sum_{i=1}^{t-1} p(i)
$$
  
\nThis method proves that minimizing the intra class variance  
\nand maximizing the inter-class variance  
\nand maximizing the inter-class variance  
\n
$$
\sigma_b^2(t) = \sigma^2 - \sigma_w^2(t) = w_0(\mu_0 - \mu_T)^2 + w_1(\mu_1 - \mu_T)^2
$$
\n
$$
= w_0(t)w_1(t)[\mu_0(t) - \mu_1(t)]^2
$$
\n
$$
= w_0(t)w_1(t)[\mu_0(t) - \mu_1(t)]^2
$$
\n
$$
= w_0(t)w_1(t)[\mu_0(t) - \mu_1(t)]^2
$$
\n
$$
= \sum_{i=0}^{t-1} i \frac{p(i)}{w_0}
$$
\n
$$
= \sum_{i=0}^{t-1} i \frac{p(i)}{w_0}
$$
\nwhere the class-mean  $\mu$  and the mean of the maximum value,  
\nwhich are too big in size can the  
\ncomputationally sharp than the

 $\mu_{0,1,T}(t)$  is: threshold

class-means 
$$
\mu
$$
.  
\nWhere the class-mean  $\mu_{0,1,T}(t)$  is:  
\n
$$
\mu_0(t) = \sum_{i=0}^{t-1} i \frac{p(i)}{w_0}
$$
\n*which are to  
\nprobability unit  
\nconputation and provides  
\n
$$
\mu_1(t) = \sum_{i=1}^{L-1} i \frac{p(i)}{w_1}
$$
\n
$$
\mu_T = \sum_{i=0}^{L-1} i p(i)
$$
\nFor easily verifying, we can write:  
\n
$$
w_0 \mu_0 + w_1 \mu_1 = \mu T
$$
\n
$$
w_0 + w_1 = 1
$$
\nfor  $t$  is the following condition.*

$$
w_0 \mu_0 + w_1 \mu_1 = \mu T
$$
  

$$
w_0 + w_1 = 1
$$

 $\mu_1(t) = \sum_{i=1}^{L-1} i \frac{p(i)}{w_1}$  and provides a<br>  $\mu_T = \sum_{i=0}^{L-1} ip(i)$ <br>
For easily verifying, we can write:<br>  $w_0 \mu_0 + w_1 \mu_1 = \mu T$ <br>  $w_0 + w_1 = 1$ <br>
Now we can compute interatively the class probabilities and<br>
class means,  $\mu_1(t) = \sum_{i=t}^{L-1} i \frac{p(i)}{w_1}$ <br>  $\mu_T = \sum_{i=0}^{L-1} i p(i)$ <br>
For easily verifying, we can write:<br>  $w_0 \mu_0 + w_1 \mu_1 = \mu T$ <br>  $w_0 + w_1 = 1$ <br>
Now we can compute interatively the class probabilities and<br>
class means, so this method

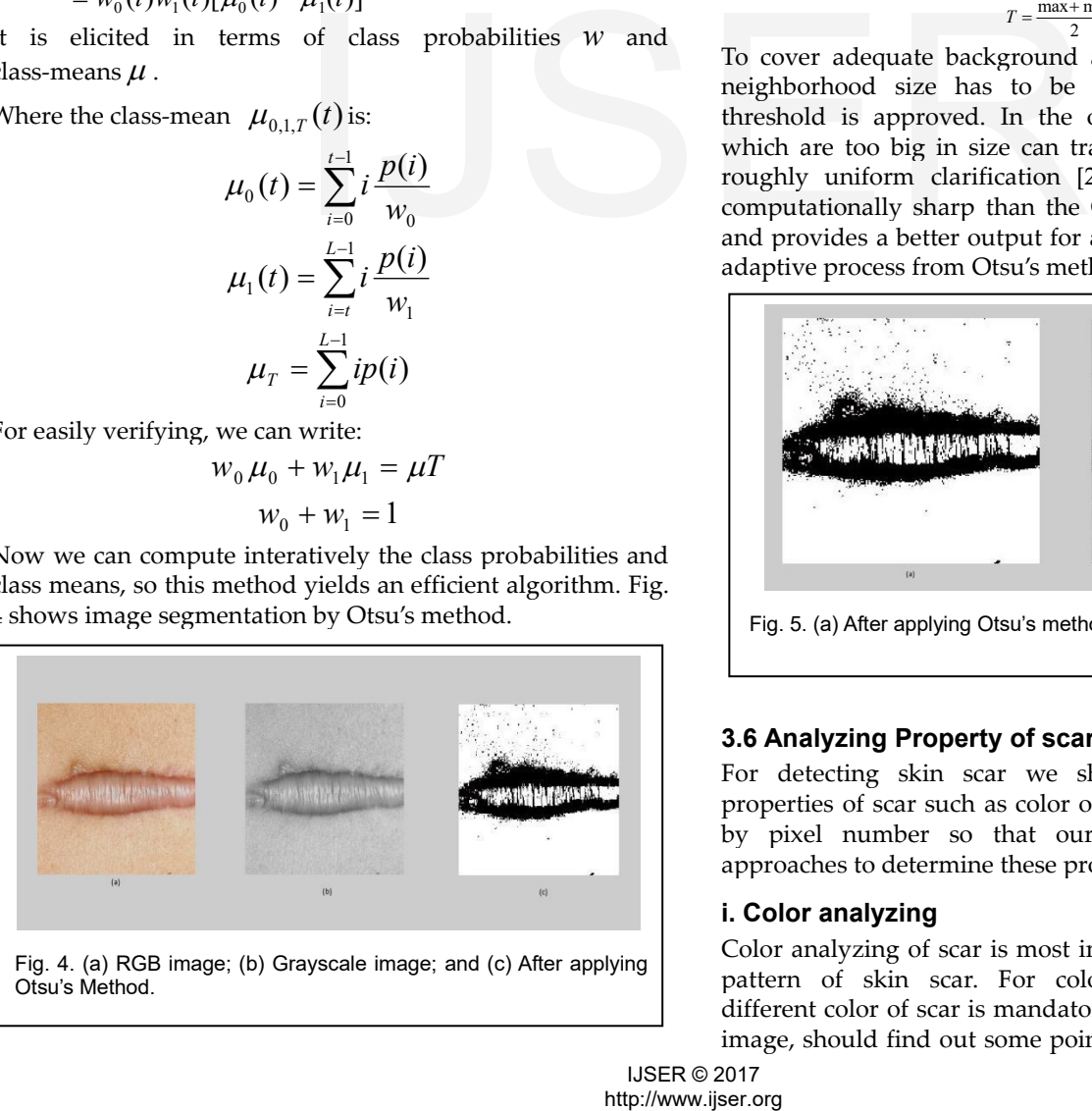

both techniques is that smaller size image ares are more are the probability of interpreting interpreting the probability of the probability of the probability of the two probability are the probabilities of the probabilities of the two probabilities of the two probabilities of *v* where the sum of pairwise squared distances<br>
In this way, Otsu's method can be used to<br>
In this way, Otsu's method can be used to<br>
Dtsu's method we broadly looking for the<br>
pixel value<br>
dech pixel of the<br>
Dtsu's metho  $w_0(t) = \sum_{i=0} p(i)$  pixel. Thousand way to find the focal threshold is examine the intensity value of the each pixel's local neighborhood by  $w_1(t) = \sum_{i=t} p(i)$  on the input image. The mean of the local intensity distribution is included by fast and simple functions [20]. Co and  $\sigma_1$ . From the *D* interaction, the probabilities the optimum threshold of every sub-image. The<br>
dass  $w_{0,1}(t)$  is calculated:<br>  $w_0(t) = \sum_{i=0}^{t-1} p(i)$  intensity value of the each pixel? A condense find the loca **3.5 Adaptive Threshold**<br>**3.5 Adaptive Threshold**<br>Adaptive threshold are used for image segmentation<br>it uses a color or gray-scale image as input and pro<br>binary image [19]. The threshold has to be consideach pixel of the i **3.5 Adaptive Threshold**<br> **Adaptive threshold**<br>
Adaptive threshold are used for image segmentation where<br>
it uses a color or gray-scale image as input and produces a<br>
binary image [19]. The threshold has to be considered f **3.5 Adaptive Threshold**<br> **3.5 Adaptive Threshold**<br>
Adaptive threshold are used for image segmentation where<br>
it uses a color or gray-scale image as input and produces a<br>
binary image [19]. The threshold has to be consider **3.5 Adaptive Threshold**<br>**3.5 Adaptive Threshold**<br>Adaptive threshold are used for image segmentation where<br>it uses a color or gray-scale image as input and produces a<br>binary image [19]. The threshold has to be considered f **3.5 Adaptive Threshold**<br> **Adaptive threshold**<br> **Adaptive threshold** are used for image segmentation where<br>
it uses a color or gray-scale image as input and produces a<br>
binary image [19]. The threshold has to be considered **3.5 Adaptive Threshold**<br>**3.5 Adaptive Threshold**<br>Adaptive threshold are used for image segmentation where<br>it uses a color or gray-scale image as input and produces a<br>binary image [19]. The threshold has to be considered f **3.5 Adaptive Threshold**<br>**Adaptive threshold**<br>**Adaptive threshold** are used for image segmentation where<br>it uses a color or gray-scale image as input and produces a<br>binary image [19]. The threshold has to be considered for **3.5 Adaptive Threshold**<br>**2.5 Adaptive Threshold**<br>Adaptive threshold are used for image segmentation where<br>it uses a color or gray-scale image as input and produces a<br>binary image [19]. The threshold has to be considered f 654<br> **3.5 Adaptive Threshold**<br>
Adaptive threshold are used for image segmentation where<br>
it uses a color or gray-scale image as input and produces a<br>
binary image [19]. The threshold has to be considered for<br>
each pixel of 654<br> **3.5 Adaptive Threshold**<br>
Adaptive threshold are used for image segmentation where<br>
it uses a color or gray-scale image as input and produces a<br>
binary image [19]. The threshold has to be considered for<br>
each pixel va **3.5 Adaptive Threshold**<br>Adaptive threshold are used for image segmentation where<br>it uses a color or gray-scale image as input and produces a<br>binary image [19]. The threshold has to be considered for<br>each pixel of the imag **3.5 Adaptive Threshold**<br>Adaptive **Threshold**<br>Adaptive threshold are used for image segmentation where<br>it uses a color or gray-scale image as input and produces a<br>binary image [19]. The threshold has to be considered for<br>e **3.5 Adaptive Threshold**<br>Adaptive **Threshold**<br>Adaptive threshold are used for image segmentation where<br>it uses a color or gray-scale image as input and produces a<br>binary image [19]. The threshold has to be considered for<br>e Adaptive threshold are used for image segmentation where it uses a color or gray-scale image as input and produces a binary image [19]. The threshold has to be considered for each pixel of the image. It is set to the backg it uses a color or gray-scale image as input and produces a<br>binary image [19]. The threshold has to be considered for<br>each pixel of the image. It is set to the background value If<br>the pixel value is below the threshold, el binary image [19]. The threshold has to be considered for each pixel of the image. It is set to the background value If the pixel value is below the threshold, else it takes the foreground value. Two main approaches are us each pixel of the image. It is set to the background value If<br>the pixel value is below the threshold, else it takes the<br>foreground value. Two main approaches are used for finding<br>the threshold [20], one is the Chow and Kan the pixel value is below the threshold, else it takes the foreground value. Two main approaches are used for finding the threshold [20], one is the Chow and Kaneko approach and second one is local threshold [21]. The presu foreground value. Two main approaches are used for finding<br>the threshold [20], one is the Chow and Kaneko approach<br>and second one is local threshold [21]. The presumption of<br>both techniques is that smaller size image ares the threshold [20], one is the Chow and Kaneko approach<br>and second one is local threshold [21]. The presumption of<br>both techniques is that smaller size image ares are more<br>likely to have roughly uniform clarification, so and second one is local threshold [21]. The presumption of<br>both techniques is that smaller size image ares are more<br>likely to have roughly uniform clarification, so being more<br>appropriate for threshold. The Chow and Kanek likely to have roughly uniform clarification, so being more<br>appropriate for threshold. The Chow and Kaneko approach<br>divides the input image into an array of overlapping<br>sub-images, after that by investigating its histogra divides the input image into an array of overlapping<br>sub-images, after that by investigating its histogram, finds<br>the optimum threshold of every sub-image. The interpolating<br>results of the sub-images find the threshold fo the optimum threshold of every sub-image. The interpolating<br>results of the sub-images find the threshold for each single<br>pixel. Another way to find the local threshold is examine the<br>intensity value of the each pixel's lo results of the sub-images find the threshold for each single pixel. Another way to find the local threshold is examine the headh pixel's local neighborhood by statistically. The statistic is most appropriate depends widel

$$
T = median
$$
\n
$$
T = median
$$

$$
T = \frac{\max + \min}{2}
$$

 $\mu_0(t) = \sum_{i=1}^{t-1} i \frac{p(i)}{w_i}$  roughly uniform clarification [21]. This technique is less<br>computationally sharp than the Chow and Kaneko method computationally sharp than the Chow and Kaneko method and provides a better output for analyzing scar. Fig. 5 shows  $\mu_1(t) = \sum_{i=1}^{L-1} i \frac{p(i)}{w_i}$  adaptive process from Otsu's method applied image. pixel. Another way to find the local threshold is examine the<br>intensity value of the each pixel's local neighborhood by<br>statistically. The statistic is most appropriate depends widely<br>on the input image. The mean of the l Intensity value of the each pixels local neighborhood by<br>statistically. The statistic is most appropriate depends widely<br>on the input image. The mean of the local intensity<br>distribution is included by fast and simple func statistically. The statistic is most appropriate depends widely<br>on the input image. The mean of the local intensity<br>distribution is included by fast and simple functions [20],<br>The median value,<br> $T = \frac{mean}{2}$ <br>and the mean of on the input image. The mean of the local intensity<br>distribution is included by fast and simple functions [20],<br>The median value,<br> $T = \frac{mean}{2}$ <br>and the mean of the maximum values and minimum values,<br> $T = \frac{max + min}{2}$ <br>To cover a distribution is included by fast and simple functions [20],<br>
The median value,<br>  $T = mean$ <br>
and the mean of the maximum values and minimum values,<br>  $T = \frac{max + min}{2}$ <br>
To cover adequate background and foreground pixels, the<br>
meighb The median value,<br>  $T = mean$ <br>
and the mean of the maximum values and minimum values,<br>  $T = \frac{max + min}{2}$ <br>
To cover adequate background and foreground pixels, the<br>
neighborhood size has to be great enough else a low<br>
threshold is a

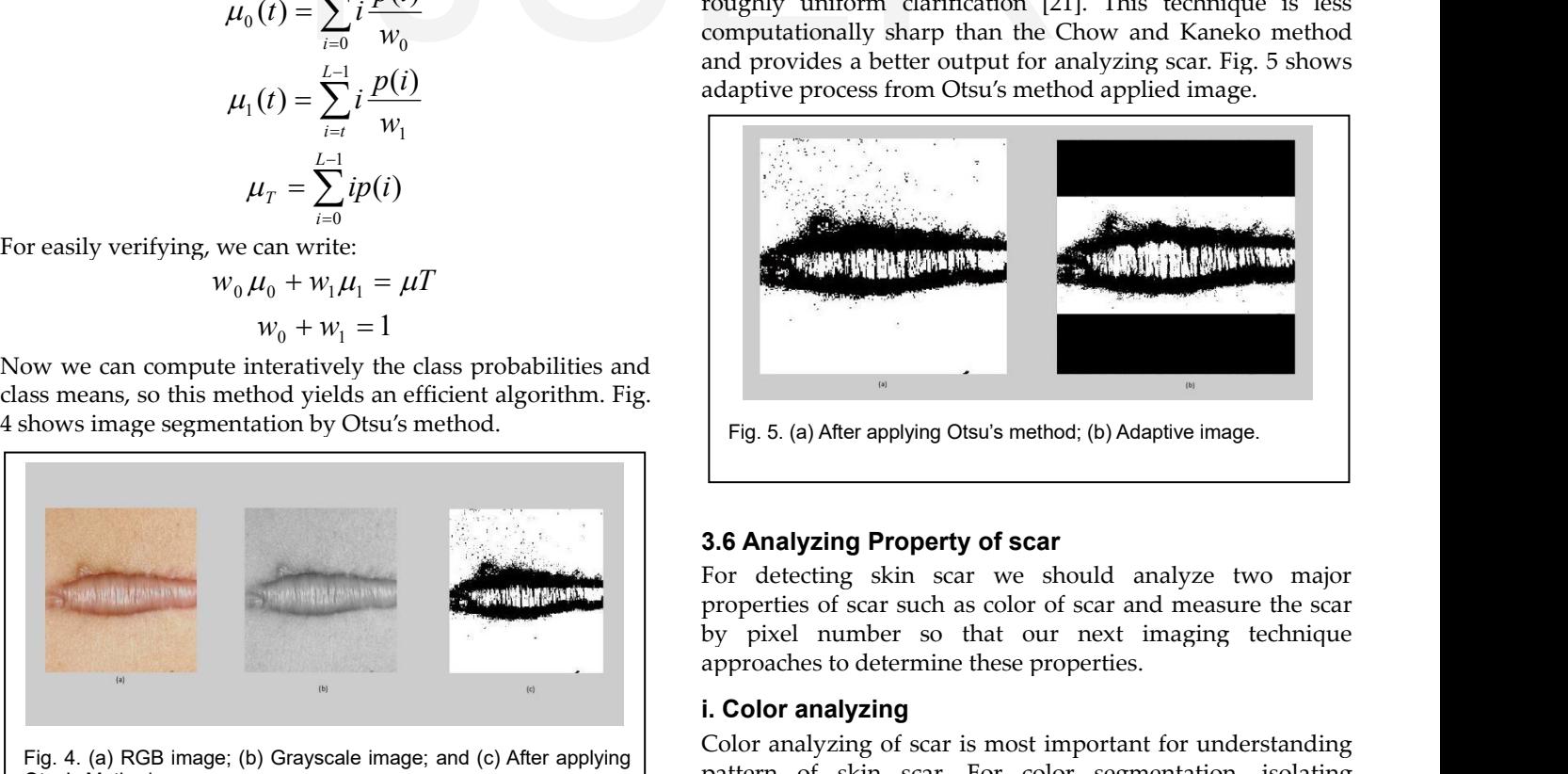

**i.** Fig. 5. (a) After applying Otsu's method; (b) Adaptive<br> **3.6 Analyzing Property of scar**<br>
For detecting skin scar we should analyz<br>
properties of scar such as color of scar and me<br>
by pixel number so that our next ima

Fig. 5. (a) After applying Otsu's method; (b) Adaptive image.<br> **3.6 Analyzing Property of scar**<br>
For detecting skin scar we should analyze two major<br>
properties of scar such as color of scar and measure the scar<br>
by pixel Fig. 5. (a) After applying Otsu's method; (b) Adaptive image.<br> **3.6 Analyzing Property of scar**<br>
For detecting skin scar we should analyze two major<br>
properties of scar such as color of scar and measure the scar<br>
by pixel **3.6 Analyzing Property of scar**<br>
For detecting skin scar we should analyze two major<br>
properties of scar such as color of scar and measure the scar<br>
by pixel number so that our next imaging technique<br>
approaches to determ **3.6 Analyzing Property of scar**<br>For detecting skin scar we should analyze two major<br>properties of scar such as color of scar and measure the scar<br>by pixel number so that our next imaging technique<br>approaches to determine

International Journal of Scientific & Engineering Research Volume 8, Issue 6, June-2017<br>
ISSN 2229-5518<br>
specific highest and lower RGB value for those points. In our Table 1: Lis<br>
algorithm, we use this highest and lower International Journal of Scientific & Engineering Research Volume 8, Issue 6, June-2017<br>
ISSN 2229-5518<br>
specific highest and lower RGB value for those points. In our Table 1: Lis<br>
algorithm, we use this highest and lower International Journal of Scientific & Engineering Research Volume 8, Issue 6, June-2017<br>
ISSN 2229-5518<br>
specific highest and lower RGB value for those points. In our<br>
algorithm, we use this highest and lower value (0-255 International Journal of Scientific & Engineering Research Volume 8, Issue 6, June-2017<br>
ISSN 2229-5518<br>
specific highest and lower RGB value for those points. In our<br>
algorithm, we use this highest and lower value (0-255) International Journal of Scientific & I<br>ISSN 2229-5518<br>specific highest and lower RG<br>algorithm, we use this highest<br>the specific color of skin sca<br>example, we use the below c<br>input image.<br>red=handles.aa(:,:,2);<br>green=handl International Journal of Scientific & Engineering Research Volume 8, Issue 6, June-2017<br>
ISSN 2229-5518<br>
specific highest and lower RGB value for those points. In our<br>
algorithm, we use this highest and lower value (0-255 mematohal bountain of octernate a Engine<br>
ISSN 2229-5518<br>
specific highest and lower RGB valu<br>
algorithm, we use this highest and<br>
the specific color of skin scar fro<br>
example, we use the below comma<br>
input image.<br>
red=han Solution and lower RGB value for those points. In our<br>
specific highest and lower RGB value for those points. In our<br>
dependict color of skin scar from input image [22]. For<br>
the specific color of skin scar from input ima specific highest and lower RGB value for those points. In our<br>algorithm, we use this highest and lower value (0-255) to get<br>the specific color of skin scar from input image [22]. For<br>example, we use the below command to g specific highest and lower RGB value for those points<br>algorithm, we use this highest and lower value (0-255<br>the specific color of skin scar from input image [2]<br>example, we use the below command to get white (<br>input image.

red=handles.aa(:,:,1);

green=handles.aa(:,:,2);

blue=handles.aa(:,:,3);<br>out= red>200 & red<225 & green>200 & green<225 &

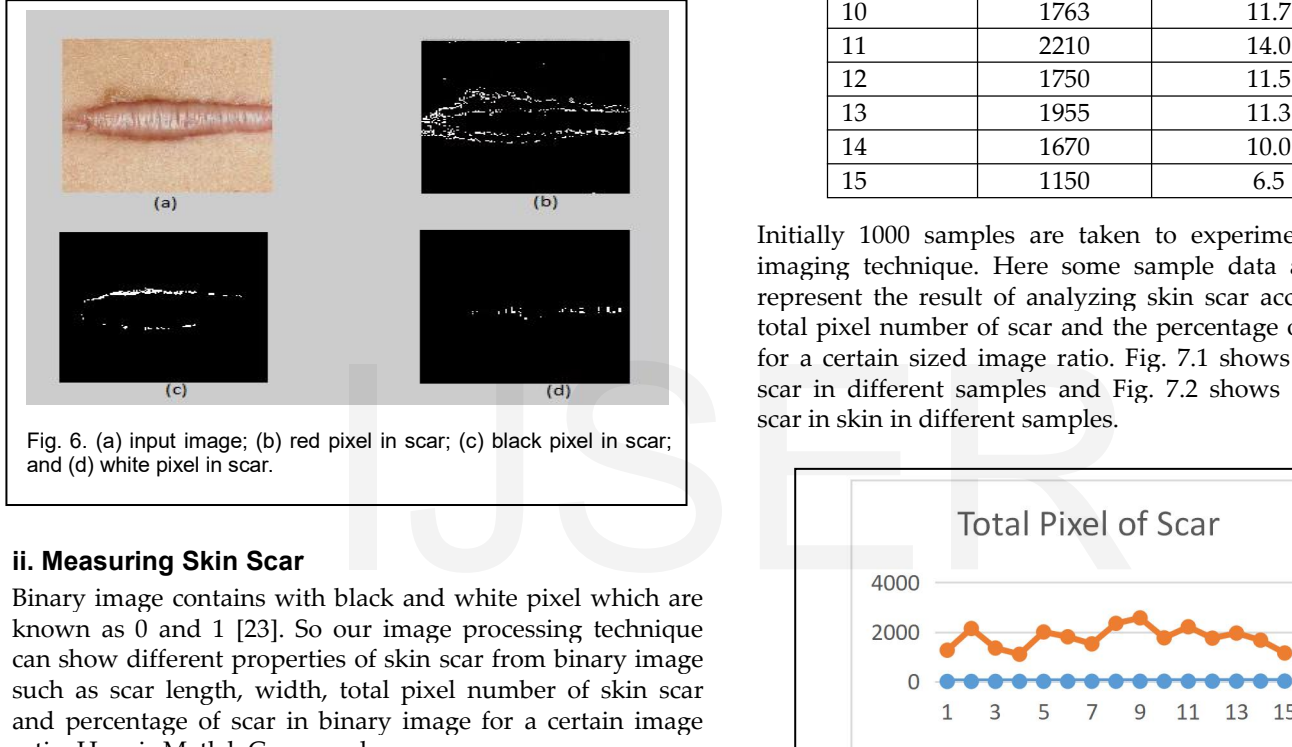

represent the represent the represent the represent the represent the represent the red total pixel num for a certain size or in different properties of skin scar.<br> **ii. Measuring Skin Scar** in skin in density image contai such as scar length, width, total pixel number of skin scar (e)  $\frac{1}{2}$  (e)  $\frac{1}{2}$  (e)  $\frac{1}{2$ (c)<br>Fig. 6. (a) input image; (b) red pixel in scar; (c) bla<br>and (d) white pixel in scar.<br>**ii. Measuring Skin Scar**<br>Binary image contains with black and white<br>known as 0 and 1 [23]. So our image proce<br>can show different pr and (d) white pixel in scar.<br>
ii. **Measuring Skin Scar**<br>
Binary image contains with black and white pixel<br>
known as 0 and 1 [23]. So our image processing<br>
can show different properties of skin scar from bi<br>
such as scar l **II. Measuring Skin Scar**<br>
Binary image contains with black and white pixel which are<br>
known as 0 and 1 [23]. So our image processing technique<br>
can show different properties of skin scar from binary image<br>
such as scar le **ii. Measuring Skin Scar**<br>Binary image contains with black and white pixel which are<br>known as 0 and 1 [23]. So our image processing technique<br>can show different properties of skin scar from binary image<br>such as scar lengt **ii. Measuring Skin Scar**<br>**Binary image contains with black and known as 0 and 1 [23]**. So our image can show different properties of skin s<br>such as scar length, width, total pixe and percentage of scar in binary ima<br>rati Binary image contains with black and white pixel whi<br>known as 0 and 1 [23]. So our image processing tect<br>can show different properties of skin scar from binary<br>such as scar length, width, total pixel number of ski<br>and perc known as 0 and 1 [23]. So our image proce<br>can show different properties of skin scar fro<br>such as scar length, width, total pixel numl<br>and percentage of scar in binary image for<br>ratio. Here is Matlab Command:<br>bw=edge(binar can show different properties of skin scar from binary<br>such as scar length, width, total pixel number of sk<br>and percentage of scar in binary image for a certain<br>ratio. Here is Matlab Command:<br>bw=edge(binary\_image);<br>[row,c and percentage of scar in binary image for a certain image<br>
ratio. Here is Matlab Command:<br>
bw=edge(binary\_image);<br>
[row,column]=find(bw);<br>
M=sun(bw(:)) [total pixel number]<br>
After getting total pixel number of scar in bi

bw=edge(binary\_image);

[row,column]=find(bw);

ratio. Here is Matlab Command:<br>
bw=edge(binary\_image);<br>
[row,column]=find(bw);<br>
W=sum(bw(:)) [total pixel number]<br>
After getting total pixel number]<br>
After getting total pixel number]<br>
After getting total pixel number of bw=edge(binary\_image);<br>
[row,column]=find(bw);<br>
W=sum(bw(:)) [total pixel number]<br>
After getting total pixel number of scar in binary image,<br>
should find out the length and width of scar. So-<br>
x2=max(row); x1=min(row);<br>
X

$$
Scar\ \% = \frac{TS}{T} * 100\ \%
$$

W=sum(bw(:)) [total pixel number]<br>
After getting total pixel number of scar in binary image,<br>
should find out the length and width of scar. So-<br>
x2=max(row); x1=min(row);<br>
X=x2-x1 [Length of X axis, scar length]<br>
y2=max(c x2=max(row); x1=min(row);<br>X=x2-x1 [Length of X axis, scar length]<br>Y=y2-y1[Length of Y axis, scar width]<br>To get the percentage of skin scar in binary image- *TS* will<br>be divided by *T* and then result will be multiplied by X=x2-x1 [Length of X axis, scar length]<br>
y2=max(column); y1=min(column);<br>
Y=y2-y1[Length of Y axis, scar width]<br>
To get the percentage of skin scar in binary image- *TS* will<br>
be divided by *T* and then result will be mul y2=max(column); y1=min(column);<br>Y=y2-y1[Length of Y axis, scar width]<br>To get the percentage of skin scar in binary image- *TS* wis<br>be divided by *T* and then result will be multiplied by 100.<br> $rs$ =Total number of scar pixe

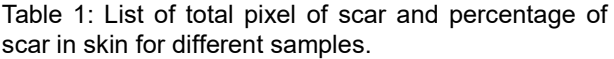

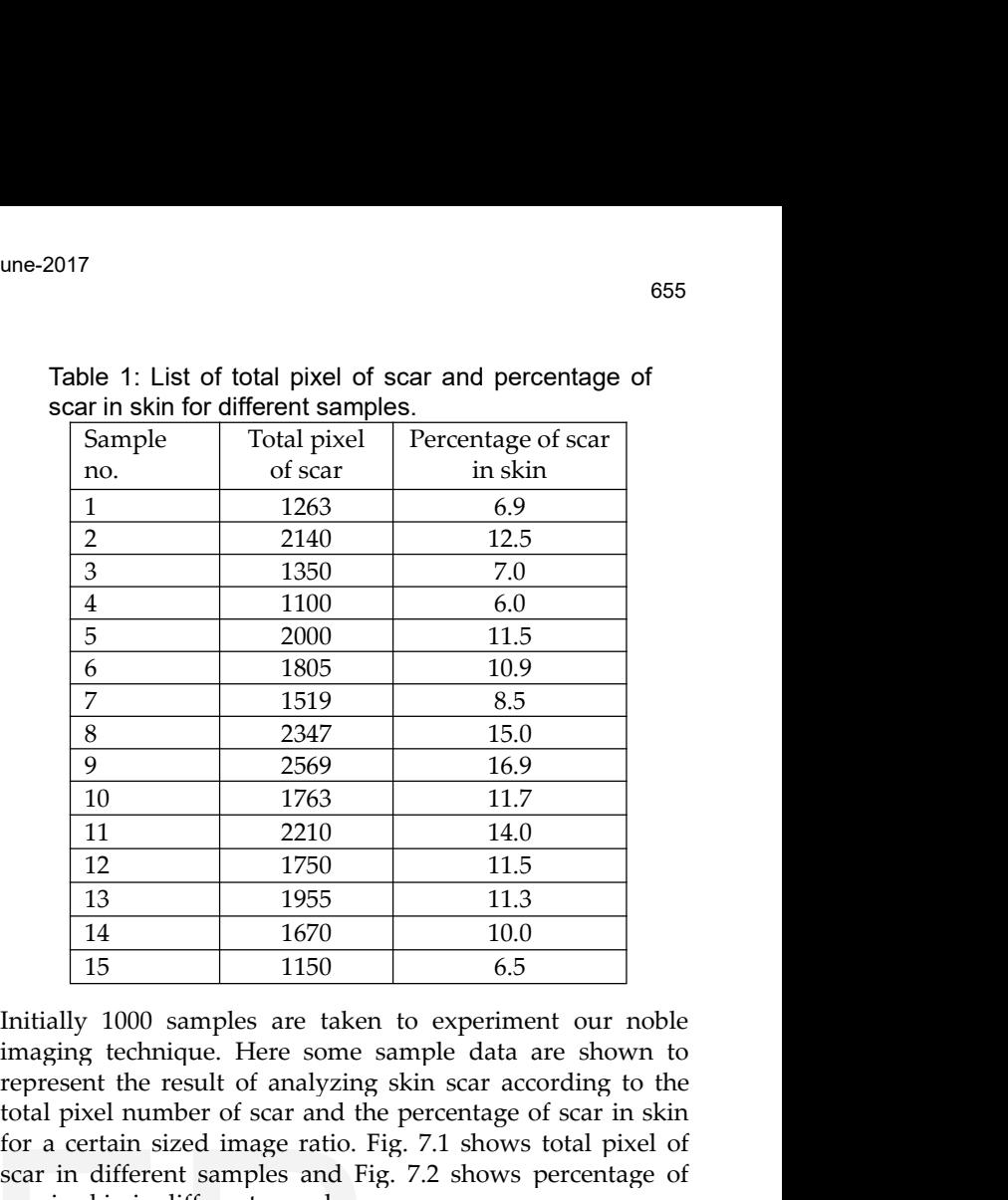

 $\begin{array}{|l|l|} \hline 8 & 2347 & 15.0 \\ \hline 9 & 2569 & 16.9 \\ \hline 10 & 1763 & 11.7 \\ \hline 11 & 2210 & 14.0 \\ \hline 12 & 1750 & 11.5 \\ \hline 13 & 1955 & 11.3 \\ \hline 14 & 1670 & 10.0 \\ \hline 15 & 1150 & 6.5 \\ \hline \end{array}$ Initially 1000 samples are taken to experiment our  $\begin{array}{|l|l|} \hline 9 & 2569 & 16.9 \\ \hline 10 & 1763 & 11.7 \\ \hline 11 & 2210 & 14.0 \\ \hline 12 & 1750 & 11.5 \\ \hline 13 & 1955 & 11.3 \\ \hline 14 & 1670 & 10.0 \\ \hline 15 & 1150 & 6.5 \\ \hline \end{array}$ Initially 1000 samples are taken to experiment our noble imaging tec 10 1763 11.7<br>
11 2210 14.0<br>
12 1750 11.5<br>
13 1955 11.3<br>
14 1670 10.0<br>
15 1150 6.5<br>
Initially 1000 samples are taken to experiment our noble<br>
imaging technique. Here some sample data are shown to<br>
represent the result of an

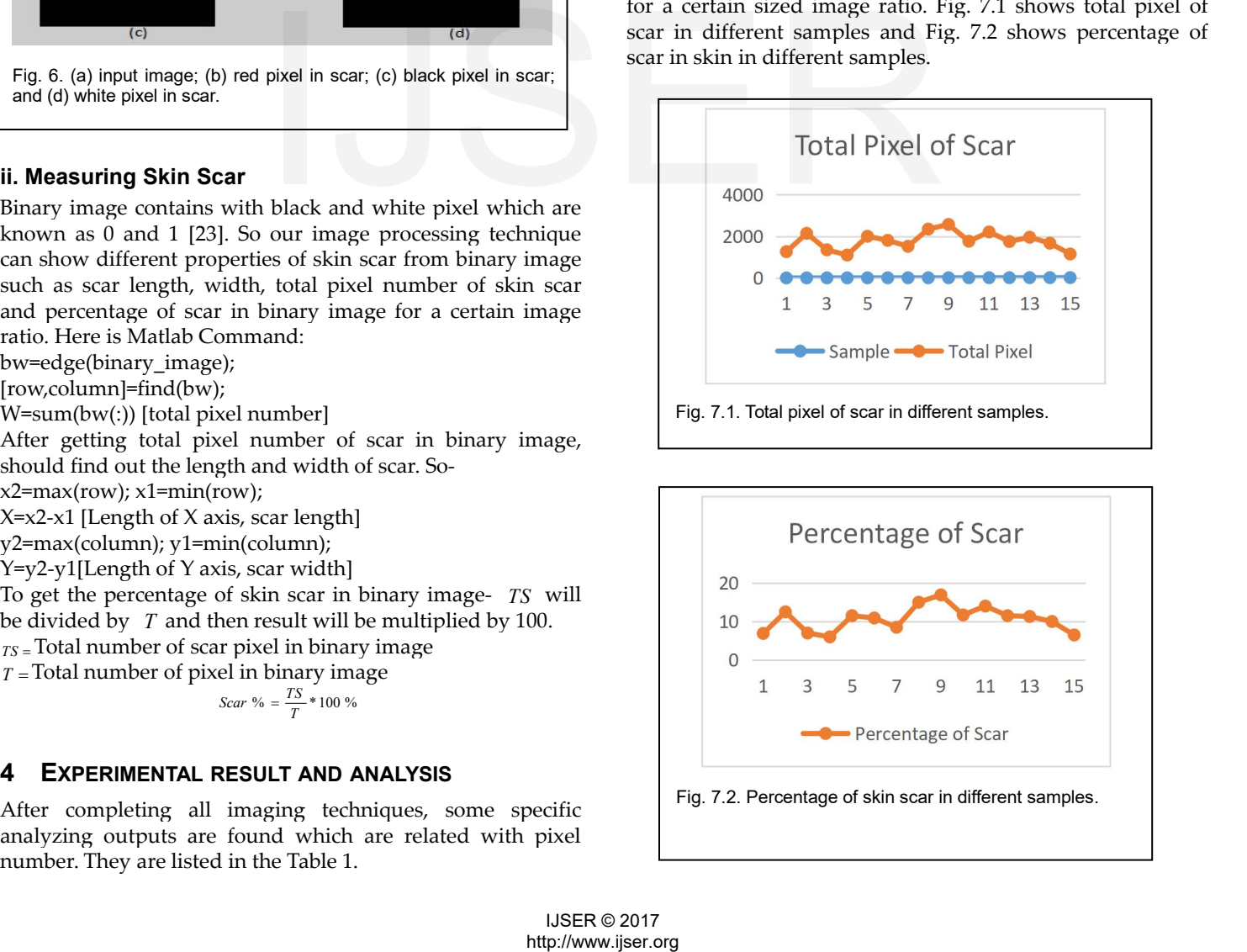

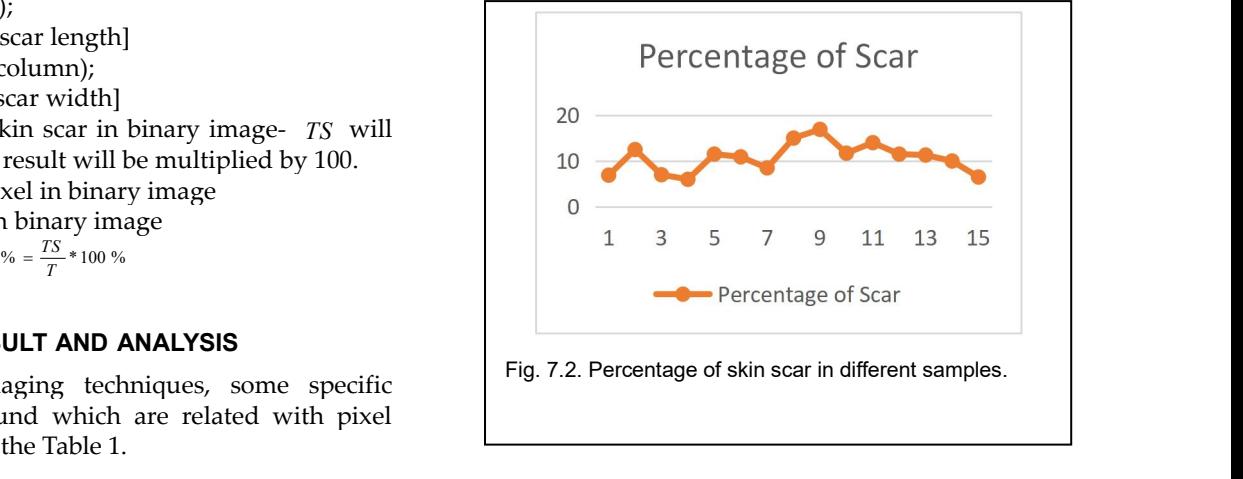

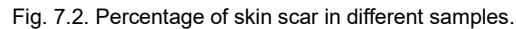

International Journal of Scientific & Engineering Research<br> **5 SCONCLUSION**<br> **5 CONCLUSION**<br> **5 CONCLUSION**<br> **5 CONCLUSION**<br> **5 CONCLUSION**<br> **5** to solve detecting problem of skin scar according<br>
analyzing algorithm. Sampl International Journal of Scientific & Engineering Research Volume 8, Issue 6, June-2017<br>
ISSN 2229-5518<br> **5 CONCLUSION**<br>
In this research, we have tried to established some methods<br>
<sup>[12]</sup> M.Chandra<br>
to solve detecting pro InternationalJournal of Scientific & Engineering Research Volume 8, Issue 6, June-2017<br>
ISSN 2229-5518<br> **5 CONCLUSION** 146-165. doi:<br>
In this research, we have tried to established some methods<br>
to solve detecting problem International Journal of Scientific & Engineering Research Volume 8, Issue 6, June-2017<br>
ISSN 2229-5518<br> **5 CONCLUSION**<br>
In this research, we have tried to established some methods<br>
to solve detecting problem of skin scar International Journal of Scientific & Engineering Research Volume 8, Issue 6, June-2017<br>
ISSN 2229-5518<br> **5 CONCLUSION**<br>
146-165.<br>
In this research, we have tried to established some methods<br>
to solve detecting problem of International Journal of Scientific & Engineering Research Volume 8, Issue 6, June-2017<br>
ISSN 2229-5518<br> **5 CONCLUSION**<br>
In this research, we have tried to established some methods<br>
to solve detecting problem of skin scar International Journal of Scientific & Engineering Research Volume 8, Issue 6, June-2017<br>
ISSN 2229-5518<br> **5 CONCLUSION**<br>
In this research, we have tried to established some methods<br>
<sup>112</sup>] M.Chandraka<br>
to solve detecting p International Journal of Scientific & Engineering Research Volume 8, Issue 6, June-2017<br>
ISSN 2229-5518<br> **5 CONCLUSION**<br>
In this research, we have tried to established some methods<br>
to solve detecting problem of skin scar International Journal of Scientific & Engineering Research Volume 8, Issue 6, June-2017<br>
ISSN 2229-5518<br> **5 CONCLUSION**<br>
In this research, we have tried to established some methods<br>
to solve detecting problem of skin scar **5 CONCLUSION** 146-165. doi:1<br>
In this research, we have tried to established some methods<br>
to solve detecting problem of skin scar according to skin tone<br>
analyzing algorithm. Sample images of patient's good skin of<br>
nea **5 CONCLUSION** 146–165. doi:<br>
In this research, we have tried to established some methods to solve detecting problem of skin scar according to skin tone analyzing algorithm. Sample images of patient's good skin of Researc **5 CONCLUSION** 146–165. doi:<br>
In this research, we have tried to established some methods to solve detecting problem of skin scar according to skin tone all gaparithm. Sample images of patient's good skin of nearest scar **5 CONCLUSION**<br>
In this research, we have tried to established some methods<br>
to solve detecting problem of skin scar according to skin tone<br>
analyzing algorithm. Sample images of patient's good skin of<br>
nearest scar area a treatment. mearest scar area and lesions are the inputs tor this system.<br>
Image acquisition process is the most important part of it,<br>
because focus distance and pixel ratio can change the whole<br>
position of lesion on luman body; the Image acquisition process is the most important part of it,<br>buculous focus distance and pixel ratio can change the whole<br>position of lesion on human body; the reason is the treatment<br>position of lesion on human body; the r because focus distance and pixel ratio can change the whole<br>
output and result. It is also inportant to understand the<br>
marker-Controlled<br>
position of lesion on human body; the reason is the treatment<br>
and classification c

## **ACKNOWLEDGMENT**

output and result. It is also important to understand the<br>
position of lesion on human body; the reason is the treatment<br>
and caloring to the tractment<br>
position of scar and lesion. Different algorithms of image<br>
processin position of lesion on human body; the reason is the treatment<br>and classification of scar and lesion. Different algorithms of image<br>processing help to get idea about the criteria of skin scar<br>analysis which can help to make andclassification criteria have depended on according to the<br>position of scar and lesion. Different algorithms of image<br>morecsing help to get idea about the criteria of skin scar<br>andlysis which can help to make a decision position of scar and lesion. Differencessing help to get idea about<br>analysis which can help to make<br>treatment.<br>**ACKNOWLEDGMENT**<br>We would like to give thanks Profe<br>University of Chittagong, Banglade<br>and direction and also w Me would like to give thanks Professor Dr. Osiur Rahaman, [16] A.<br>
University of Chittagong, Bangladesh, for his technical help<br>
and direction and also we are grateful to Dr Seyed CI<br>
Mohammadreza Ghadiri for providing us would like to give thanks Protessor Dr. Osiur F<br>
versity of Chittagong, Bangladesh, for his techn<br>
direction and also we are grateful to D<br>
iammadreza Ghadiri for providing us necess<br>
ul information. Finally, we want to gi University of Chittagong, Bangladesh, for his technical help<br>
and direction and also we are grateful to Dr Seyed<br>
Mohammadreza Ghadiri for providing us necessary and<br>
useful information. Finally, we want to give thanks all direction and also we are grateful to Dr Seyed<br>
alammadreza Ghadiri for providing us necessary and<br>
ul information. Finally, we want to give thanks all<br>
hers and faculty members of Malaysia University of<br>
ERENCES<br>
The Biol

# **REFERENCES**

- 
- and madreza Ghadiri for providing us necessary and<br>
ul information. Finally, we want to give thanks all<br>
hers and faculty members of Malaysia University of [17] M. Sez<br>
nce and Technology.<br> **ERENCES**<br>
The Biology of Skin C ul information. Finally, we want to give than<br>hers and faculty members of Malaysia Univers<br>nce and Technology.<br>**ERENCES**<br>The Biology of Skin Color; "Lesson Educator Mat<br>Biointeractive, October 2015, pp. 1-5.<br>Vivek J. Srini teachers and faculty members of Malaysia University of [17] M. Sezgin<br>
Science and Technology.<br>
Hechniques<br>
Electronic<br>
146–165. do<br>
146–165. do<br>
146–165. do<br>
146–165. do<br>
146–165. do<br>
146–165. do<br>
146–165. do<br>
146–165. do nce and Technology.<br> **ERENCES**<br>
The Biology of Skin Color; "Lesson Educator Materials", [18] Nobuyuki C<br>
Biointeractive, October 2015, pp. 1-5.<br>
Vivek J. Srinivasan, and D. C. Adler, "Ultrahigh-speed Optical pp. 62–66. do<br> **ERENCES**<br>
The Biology of Skin Color; "Les<br>
Biointeractive, October 2015, pp. 1-5.<br>
Vivek J. Srinivasan, and D. C. Adle<br>
Coherence Tomography for 3D and En<br>
and Optic Nerve Head", Investigativ<br>
Science, November 2008, vol. EXEERENCES<br>
146–165. doi:<br>
146–165. doi:<br>
146–165. doi:<br>
21 The Biology of Skin Color; "Lesson Educator Materials",<br>
22 Vivek J. Srinivasan, and D. C. Adler, "Ultrahigh-speed Optical<br>
22 Vivek J. Srinivasan, and D. C. Adle The Biology of Skin Color; "Lesson Educator Materials",<br>
Biointeractive, October 2015, pp. 1-5.<br>
Vivek J. Srinivasan, and D. C. Adler, "Ultrahigh-speed Optical<br>
Coherence Tomography for 3D and En Face Imaging of the Retina Biointeractive, October 2015, pp. 1-5.<br>Vivek J. Srinivasan, and D. C. Adler, "Ult<br>Coherence Tomography for 3D and En Face 1<br>and Optic Nerve Head", Investigative Oph<br>Science, November 2008, vol. 49, no. 11.<br>Niessen FB, Spau [2] Vivek J. Srinivasan, and D. C. Adler, "Ultrahigh-speed Optical pp. 62–66. doi:<br>
Coherence Tomography for 3D and En Face Imaging of the Retina and Optic Nerve Head", Investigative Ophthalmology & Visual Siemce, Novembe Coherence Tomography for 3D and En Face Imaging of the Retina and Optic Nerve Head", Investigative Ophthalmology & Visual image threshol validation do<br>
Science, November 2008, vol. 49, no. 11. <br>
Niessen FB, Spauwen PHM, Sc
- 
- 
- and Optic Nerve Head", Investigative Ophthalmology & Visual<br>Science, November 2008, vol. 49, no. 11.<br>Niessen FB, Spauwen PHM, Schalkwijk J, Kon M, "On the nature of<br>hypertrophic scars and keloids: A review", Plast Reconstr Science, November 2008, vol. 49, no. 11.<br>
[3] Niessen FB, Spauwen PHM, Schalkwijk J, Kon M, "On the nature of<br>
hypertrophic scars and keloids: A review", Plast Reconstr Surg<br>
104:1435-1458, 1999.<br>
[4] A. L. Moore, and C. D Niessen FB, Spauwen PHM, Schalkwijk J, Kon M, "On the nature of<br>
hypertrophic scars and keloids: A review", Plast Reconstr Surg<br>
104:1435-1458, 1999.<br>
A. L. Moore, and C. D. Marshall, "Minimizing Skin Scarring<br>
through Bio hypertrophic scars and keloids: A review", Plast R<br>104:1435–1458, 1999.<br>A. L. Moore, and C. D. Marshall, "Minimizing S<br>through Biomaterial Design", Journal of Functional<br>2017, vol. 8, no. 3, pp. 1-16.<br>M. A. H. Bhuiyan, and
- 
- multilevel<br>
104:1435–1458, 1999. multilevel<br>
104:1435–1458, 1999. multilevel<br>
2017, vol. 8, no. 3, pp. 1-16. and the multilevel<br>
2017, vol. 8, no. 3, pp. 1-16. and the multilevel<br>
2017, vol. 8, no. 3, pp. 1-16. and the mul A. L. Moore, and C. D. Marshall, "Minimizing Skin Scarring<br>
through Biomaterial Design", Journal of Functional Biomaterials,<br>
2017, vol. 8, no. 3, pp. 1-16.<br>
M. A. H. Bhuiyan, and Ibrahim Azad, "Image Processing for Skin J through Biomaterial Design", Journal of Functional Biomaterials, 2017, vol. 8, no. 3, pp. 1-16. M. A. H. Bhuiyan, and Ibrahim Azad, "Image Processing for Skin Journal of Cancer Features Extraction", International Journal o 2017, vol. 8, no. 3, pp. 1-16.<br>
M. A. H. Bhuiyan, and Ibrahim Azad, "Image Proces<br>
Cancer Features Extraction", International Journal o<br>
Engineering Research. February 2013, vol. 4, no. 2.<br>
Pravin S. Ambad, and A.S. Shirsa
- [5] M. A. H. Bhuiyan, and Ibrahim Azad, "Image Processing for Skin<br>
Cancer Features Extraction", International Journal of Science and<br>
Engineering Research. February 2013, vol. 4, no. 2.<br>
[6] Pravin S. Ambad, and A.S. Shir Cancer Features Extraction", International Journal of Science and<br>
Engineering Research. February 2013, vol. 4, no. 2.<br>
Pravin S. Ambad, and A.S. Shirsat, "A Image analysis System to 2011, v<br>
Detect Skin Diseases", Journal Engineering Research. February 2013, vol. 4, no. 2. Noise Red<br>
Pravin S. Ambad, and A.S. Shirsat, "A Image analysis System to 2011, vol. :<br>
Detect Skin Diseases", Journal of VLSI and Signal Processing, Ctober 2016, vol. 6, 776-779. Detect Skin Diseases", Journal of VLSI and Signal Processing, [23] A. C. F<br>
October 2016, vol. 6, no. 5, pp. 17-25.<br>
[7] M. A. Rasel, "Analysing Human Skin Allergy in Matlab by Image DOI: 10.<br>
Processing", November 2016, I October 2016, vol. 6, no. 5, pp. 17-25.<br>
M. A. Rasel, "Analysing Human Skii<br>
Processing", November 2016,<br>
Innovations in Computer Science, Bi<br>
364-368, ISBN: 978-93-80800-64-6<br>
P. Daniel, and G. Neelima, "Im.<br>
Histogram Th [7]M. A. Rasel, "Analysing Human Skin Allergy in Matlab by Image<br>
Processing", November 2016, Interdisciplinary Research<br>
Innovations in Computer Science, Biosciences and Electronics, pp.<br>
364-368, ISBN: 978-93-80800-64-6 Processing", November 2016, Interdiscipl<br>Innovations in Computer Science, Biosciences an<br>364-368, ISBN: 978-93-80800-64-6<br>P. Daniel, and G. Neelima, "Image Segmen<br>Histogram Thresholding", International Journa<br>Science & Eng Innovations in Computer Science, Biosciences and Electronics, pp.<br>
364-368, ISBN: 978-93-80800-64-6<br>
[8] P. Daniel, and G. Neelima, "Image Segmentation by using<br>
Histogram Thresholding", International Journal of Computer<br> 364-368, ISBN: 978-93-80800-64-6<br>
P. Daniel, and G. Neelima, "Image Segmentation by using<br>
Histogram Thresholding", International Journal of Computer<br>
Science & Engineering Technology, January 2012, vol. 2, no. 1, pp.<br>
776 P. Daniel, and G. Neelima, "Image Segmentation by using<br>Histogram Thresholding", International Journal of Computer<br>Science & Engineering Technology, January 2012, vol. 2, no. 1, pp.<br>776-779.<br>A.Z. Arifin, and A. Asano, Patt Color, "Lesson Educator Materials",<br>
[18] Nobuyuki Otsa (1979). "A the 165. doi:10.1117/11.1631315.<br>
(pp. 1-5.<br>
(pp. 1-5. Aller, "Ultrahigh-speed Optical pp. 62-66. doi:10.1109/TSMC.1979. The pp. 2-3.<br>
3D and En Face Imag
- 
- 
- 

- 2017<br>146–165.doi:[10.1117/1.1631315](https://dx.doi.org/10.1117/1.1631315)<br>M.Chandrakala, and P.Durga Devi, "Threshold Base<br>Using Block Processing", International Journal<br>Research in Computer and Communication Engir 9017<br>146–165. doi:10.1117/1.1631315<br>[12] M.Chandrakala, and P.Durga Devi, "Threshold Based Segmentation<br>Using Block Processing", International Journal of Innovative<br>Research in Computer and Communication Engineering, Janua 2017<br>146–165. doi:10.1117/1.1631315<br>M.Chandrakala, and P.Durga Devi, "Threshold Based Segmentation<br>Using Block Processing", International Journal of Innovative<br>Research in Computer and Communication Engineering, January<br>20 656<br>146–165. doi:10.1117/1.1631315<br>M.Chandrakala, and P.Durga Devi, "Threshold Based Segmentation<br>Using Block Processing", International Journal of Innovative<br>Research in Computer and Communication Engineering, January<br>201 2017<br>146–165. doi:10.1117/1.1631315<br>M.Chandrakala, and P.Durga Devi, "Th:<br>Using Block Processing", Internatior<br>Research in Computer and Communic<br>2016, vol. 4, no. 1.<br>K. Parvati, B. S. Prakasa Rao, and<br>Segmentation Using Gr 966<br>
146–165. doi:10.1117/1.1631315<br>
12] M.Chandrakala, and P.Durga Devi, "Threshold Based Segmentation<br>
Using Block Processing", International Journal of Innovative<br>
Research in Computer and Communication Engineering, Jan
- 656<br>
656<br>
146–165. doi:10.1117/1.1631315<br>
M.Chandrakala, and P.Durga Devi, "Threshold Based Segmentation<br>
Using Block Processing", International Journal of Innovative<br>
Research in Computer and Communication Engineering, Ja 656<br>
146–165. doi:10.1117/1.1631315<br>
M.Chandrakala, and P.Durga Devi, "Threshold Based Segmentation<br>
Using Block Processing", International Journal of Innovative<br>
Research in Computer and Communication Engineering, January 146–165. doi:10.1117/1.1631315<br>
M.Chandrakala, and P.Durga Devi, "Threshold Based Segmentation<br>
Using Block Processing", International Journal of Innovative<br>
Research in Computer and Communication Engineering, January<br>
201 146–165. doi:10.1117/1.1631315<br>
M.Chandrakala, and P.Durga Devi, "Threshold Base<br>
Using Block Processing", International Journal<br>
Research in Computer and Communication Engir<br>
2016, vol. 4, no. 1.<br>
K. Parvati, B. S. Prakas 146–165. doi:10.1117/1.1631315<br>
[12] M.Chandrakala, and P.Durga Devi, "Threshold Based Segmentation<br>
Using Block Processing", International Journal of Innovative<br>
Research in Computer and Communication Engineering, January M.Chandrakala, and P.Durga Devi, "Threshold Based Segmentation<br>Using Block Processing", International Journal of Innovative<br>Research in Computer and Communication Engineering, January<br>2016, vol. 4, no. 1.<br>K. Parvati, B. S. Using Block Processing", International Journal of Innovative<br>Research in Computer and Communication Engineering, January<br>2016, vol. 4, no. 1.<br>K. Parvati, B. S. Prakasa Rao, and M. Mariya Das, "Image<br>Segmentation Using Gray Research in Computer and Communication Engineering, January<br>
2016, vol. 4, no. 1.<br>
[13] K. Parvati, B. S. Prakasa Rao, and M. Mariya Das, "Image<br>
Segmentation Using Gray-Scale Morphology and<br>
Marker-Controlled Watershed Tr 2016, vol. 4, no. 1.<br>
K. Parvati, B. S. Prakasa Rao, and M. Mariya Das, "Image<br>
Segmentation Using Gray-Scale Morphology and<br>
Marker-Controlled Watershed Transformation", Hindawi<br>
Publishing Corporation Discrete Dynamics i K. Parvati, B. S. Prakasa Rao, and M. Mariya Das, "Image<br>Segmentation Using Gray-Scale Morphology and<br>Marker-Controlled Watershed Transformation", Hindawi<br>Publishing Corporation Discrete Dynamics in Nature and Society,<br>Art Segmentation Using Gray-Scale Morphology and<br>
Marker-Controlled Watershed Transformation", Hindav<br>
Publishing Corporation Discrete Dynamics in Nature and Societ<br>
Article ID 384346, 2008, pp. 1-8.<br>
Muthukrishnan.R, and M.Ra
- 
- Marker-Controlled Watershed Transformation", Hindawi<br>
Publishing Corporation Discrete Dynamics in Nature and Society,<br>
Article ID 384346, 2008, pp. 1-8.<br>
[14] Muthukrishnan.R, and M.Radha, "Edge Detection Techniques for<br>
I
- Publishing Corporation Discrete Dynamics in Nature and Society,<br>Article ID 384346, 2008, pp. 1-8.<br>Muthukrishnan.R, and M.Radha, "Edge Detection Techniques for<br>Image Segmentation", International Journal of Computer Science Article ID 384346, 2008, pp. 1-8.<br>
Muthukrishnan.R, and M.Radha, "Edge Detection Techniques for<br>
Image Segmentation", International Journal of Computer Science &<br>
Information Technology, December 2011, vol. 3, no. 6, pp. 2 Muthukrishnan.R, and M.Radha, "Edge Detection Techniques for<br>Image Segmentation", International Journal of Computer Science &<br>Information Technology, December 2011, vol. 3, no. 6, pp. 259-267.<br>Ahmad El Allaoui, and M'barck Image Segmentation", International Journal of Computer Science<br>Information Technology, December 2011, vol. 3, no. 6, pp. 259-267.<br>Ahmad El Allaoui, and M'barck Nasri, "Medical Ima<br>Segmentation by Marker Controlled Watershe Information Technology, December 2011, vol. 3, no. 6, pp. 259-267.<br>
[15] Ahmad El Allaoui, and M'barck Nasri, "Medical Image Segmentation by Marker Controlled Watershed and Mathematical Morphology", The International Journ AhmadEl Allaoui, and M'barck Nasri, "Medical Image<br>Segmentation by Marker Controlled Watershed and Mathematical<br>Morphology", The International Journal of Multimedia and Its<br>Applications (IJMA), June 2012, vol. 4, no. 3.<br>A Segmentation by Marker Controlled Watershed and Mathematical<br>Morphology", The International Journal of Multimedia and Its<br>Applications (IJMA), June 2012, vol. 4, no. 3.<br>A. EL Allaoui, M. Merzougui, M. Nasri, M. EL Hitmy an Morphology", The International Journa<br>Applications (IJMA), June 2012, vol. 4, no.<br>A. EL Allaoui, M. Merzougui, M. Nass<br>Ouariachi. "Evolutionary Image S<br>Classification Application To Medical Im<br>Journal of Computational Inte Applications(IJMA), June 2012, vol. 4, no. 3.<br>
[16] A. EL Allaoui, M. Merzougui, M. Nasri, M. EL Hitmy and H.<br>
Ouariachi. "Evolutionary Image Segmentation By Pixel<br>
Classification Application To Medical Images", IJCIIS In A. EL Allaoui, M. Merzougui, M. Nasri, M. EL Hitmy and H.<br>Ouariachi. "Evolutionary Image Segmentation By Pixel<br>Classification Application To Medical Images", IJCIIS International<br>Journal of Computational Intelligence and I Ouariachi. "Evolutionary Image Segmentatior<br>Classification Application To Medical Images", IJCIIS<br>Journal of Computational Intelligence and Informa<br>March 2011, vol. 2, no. 3, pp. 12-24, ISSN: 1837-7823.<br>M. Sezgin & B. Sank
- Classification Application To Medical Images", IJCIIS International<br>Journal of Computational Intelligence and Information Security,<br>March 2011, vol. 2, no. 3, pp. 12-24, ISSN: 1837-7823.<br>[17] M. Sezgin & B. Sankur (2004).
- 
- Journal of Computational Intelligence and Information Security,<br>March 2011, vol. 2, no. 3, pp. 12-24, ISSN: 1837-7823.<br>M. Sezgin & B. Sankur (2004). "Survey over image thresholding<br>techniques and quantitative performance e March 2011, vol. 2, no. 3, pp. 12-24, ISSN: 1837-7823.<br>
M. Sezgin & B. Sankur (2004). "Survey over image thresholding<br>
techniques and quantitative performance evaluation". Journal of<br>
Electronic Imaging. Vol. 13, no. 1, pp M. Sezgin & B. Sankur (2004). "Survey over image<br>techniques and quantitative performance evaluation<br>Electronic Imaging. Vol. 13, no.<br>146–165. doi:10.1117/1.1631315.<br>Nobuyuki Otsu (1979). "A threshold selection n<br>gray-level techniques and quantitative performance evaluation". Journal of<br>Electronic Imaging. Vol. 13, no. 1, pp.<br>146–165. doi:10.1117/1.1631315.<br>[18] Nobuyuki Otsu (1979). "A threshold selection method from<br>gray-level histograms". Electronic Imaging. Vol. 13, no. 1, pp.<br>146–165. doi:10.1117/1.1631315.<br>Nobuyuki Otsu (1979). "A threshold selection method from<br>gray-level histograms". IEEE Trans. Sys., Man., Cyber. Vol. 9, no. 1,<br>pp. 62–66. doi:10.1109/ 146–165. doi:10.1117/1.1631315.<br>Nobuyuki Otsu (1979). "A threshold selection met<br>gray-level histograms". IEEE Trans. Sys., Man., Cyber. V<br>pp. 62–66. doi:10.1109/TSMC.1979.4310076.<br>Moysan, G. Corneloup, and T. Sollier, "Ada [18] Nobuyuki Otsu (1979). "A threshold selection method from<br>gray-level histograms". IEEE Trans. Sys., Man., Cyber. Vol. 9, no. 1,<br>pp. 62–66. doi:10.1109/TSMC.1979.4310076.<br>[19] Moysan, G. Corneloup, and T. Sollier, "Adap gray-level histograms". IEEE Trans. Sys., Man., Cyber. Vol. 9, no. 1, pp. 62–66. doi:10.1109/TSMC.1979.4310076.<br>Moysan, G. Corneloup, and T. Sollier, "Adapting an ultrasonic image threshold method to eddy current images an pp. 62–66. doi:10.1109/TSMC.1979.4310076.<br>Moysan, G. Corneloup, and T. Sollier, "Adapting an ultrasonic<br>image threshold method to eddy current images and defining a<br>validation domain of the thresholding method", NDT&E<br>Inte 19 Moysan, G. Corneloup, and T. Sollier, "Adapting an ultrasonic<br>
image threshold method to eddy current images and defining a<br>
validation domain of the thresholding method", NDT&E<br>
International,1999, vol. 32, pp. 79-84.<br> image threshold method to eddy current images and defining a validation domain of the thresholding method", NDT&E International,1999, vol. 32, pp. 79-84.<br>M. Sezgin, and R. Tasaltin, "A new dichotomization technique to mult
- validation domain of the thresholding m<br>International, 1999, vol. 32, pp. 79-84.<br>M. Sezgin, and R. Tasaltin, "A new dichotomiza<br>multilevel thresholding devoted to inspection app<br>Recognition Letters 21, 2000, pp. 151-161.<br>T
- 
- multilevel thresholding devoted to inspection<br>Recognition Letters 21, 2000, pp. 151-161.<br>T. Romen Singh, Sudipta Roy, and Tejmani<br>Adaptive Thresholding Technique in Bina:<br>Journal of Computer Science Issues, Novemb<br>C. Mythi
- International, 1999, vol. 32, pp. 79-84.<br>
[20] M. Sezgin, and R. Tasaltin, "A new dichotomization technique to<br>
multilevel thresholding devoted to inspection applications", Pattern<br>
Recognition Letters 21, 2000, pp. 151-16 M. Sezgin, and R. Tasaltin, "A new dichotomization technique to multilevel thresholding devoted to inspection applications", Pattern Recognition Letters 21, 2000, pp. 151-161.<br>T. Romen Singh, Sudipta Roy, and Tejmani Sinam